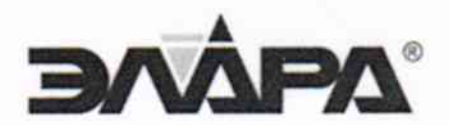

ОКПД 2: 26.51.70.190

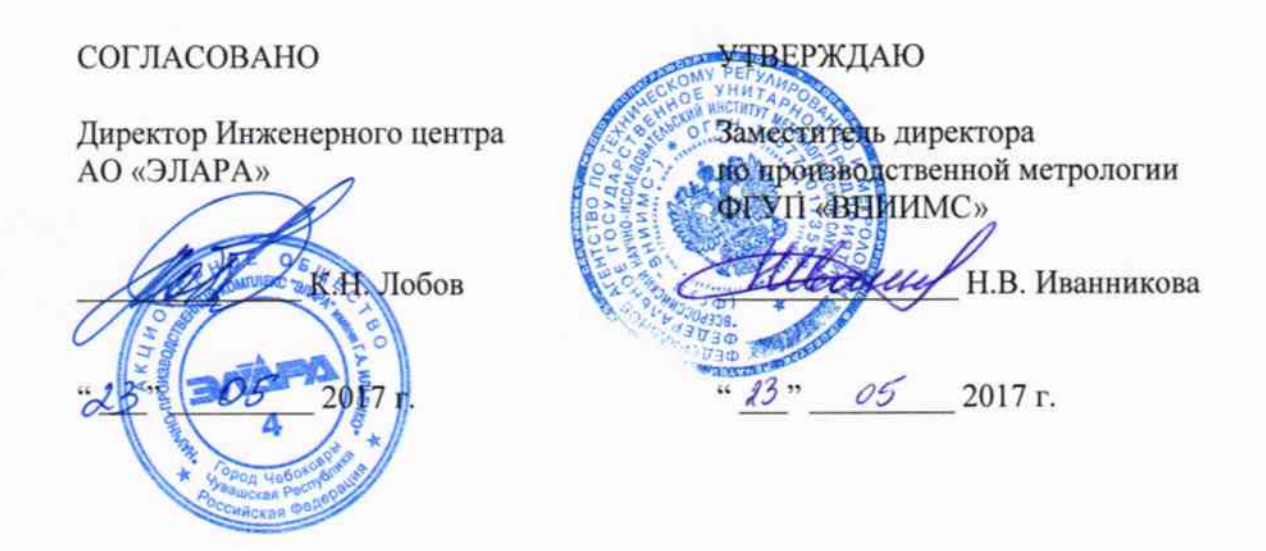

# Комплексы программно-технические «СУРА»

Методика поверки АДИГ 421457.005 МП

Листов 53

г. Москва, 2017

## Оглавление

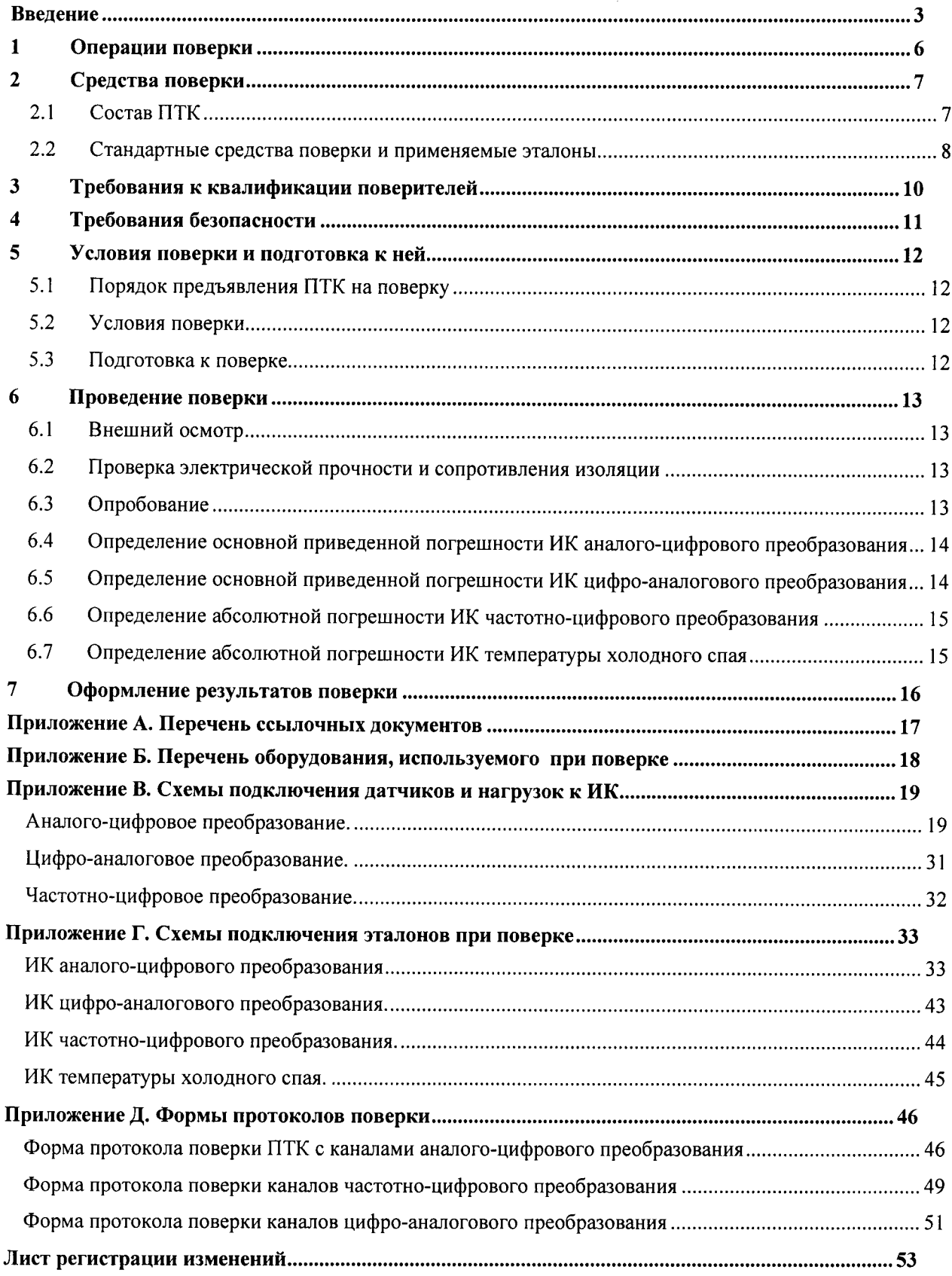

## Введение

Настоящая методика распространяется на программно-технические комплексы «СУРА» (в дальнейшем ПТК), содержащие измерительные каналы (ИК) в составе своих контроллеров Эликонт-100 (в дальнейшем - Контроллеры) с модулями устройств связи с объектом (модулями УСО), обеспечивающими:

- 1. Аналого-цифровое преобразование сигналов от датчиков для измерений физических параметров, а именно:
	- сигналов в виде силы и напряжения постоянного тока;
	- термоЭДС от термопар с компенсацией температуры холодного спая в специальных измерительных каналах с термопреобразователями сопротивления;
	- сигналов от термопреобразователей сопротивления.
- $2.$ Частотно-цифровое преобразование сигналов от датчика частоты.
- Цифро-аналоговое преобразование в сигналы постоянного тока.  $3.$

Перечень типов модулей УСО для каждого типа ИК и диапазоны преобразования сигналов приведен в Таблице 1.

ПТК, используемые в сферах государственного метрологического контроля и надзора, подлежат первичной поверке до ввода в эксплуатацию и периодической поверке в процессе эксплуатации.

#### Межповерочный интервал - 2 года.

ПТК является проектно-компонуемым комплексом как для решения задач управления ходом технологического процесса, так и проектно-компонуемым средством измерений, состав его средств верхнего уровня (АРМ и серверов) для представления информации оперативному персоналу и состав средств нижнего уровня (контроллеров) для измерения параметров сигналов от датчиков и управления ходом технологического процесса определяются требованиями конкретного проекта АСУ ТП.

Поверка комплекса проводится путем контроля основной погрешности ИК в составе ПТК, приведенном в спецификации проекта АСУ ТП.

Настоящая методика устанавливает объем и правила проверки технических и метрологических характеристик ПТК при первичной и при периодической поверке, правила выполнения измерений и формирования результатов для сравнения с пределами допускаемых значений характеристик, приведенных в Таблицах 2 и 3 настоящей методики.

# Таблица 1. Перечень типов ИК комплексов и модулей УСО в их составе

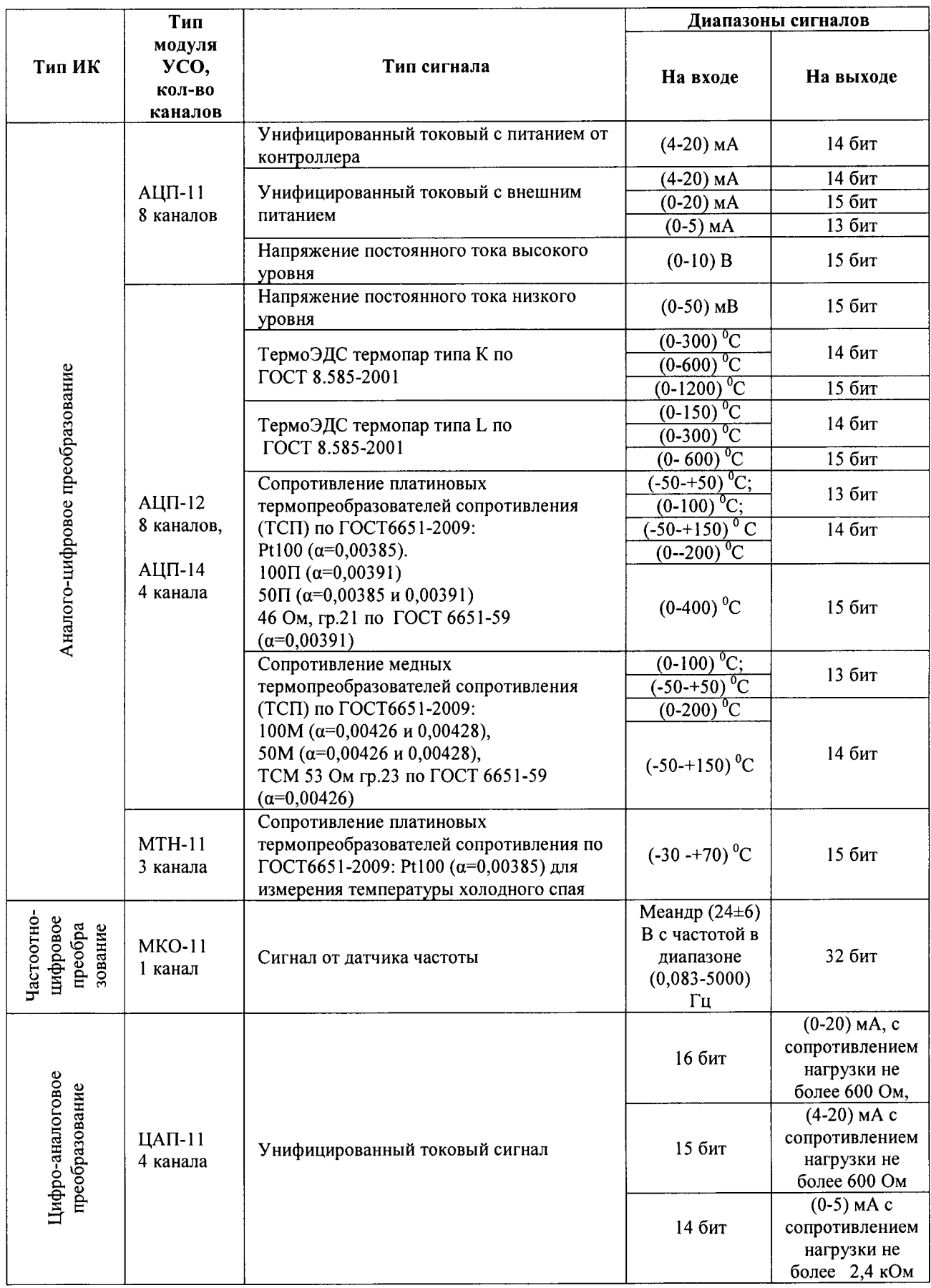

Нормированные пределы допускаемых погрешностей ИК приведены в Таблице 2

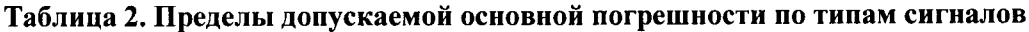

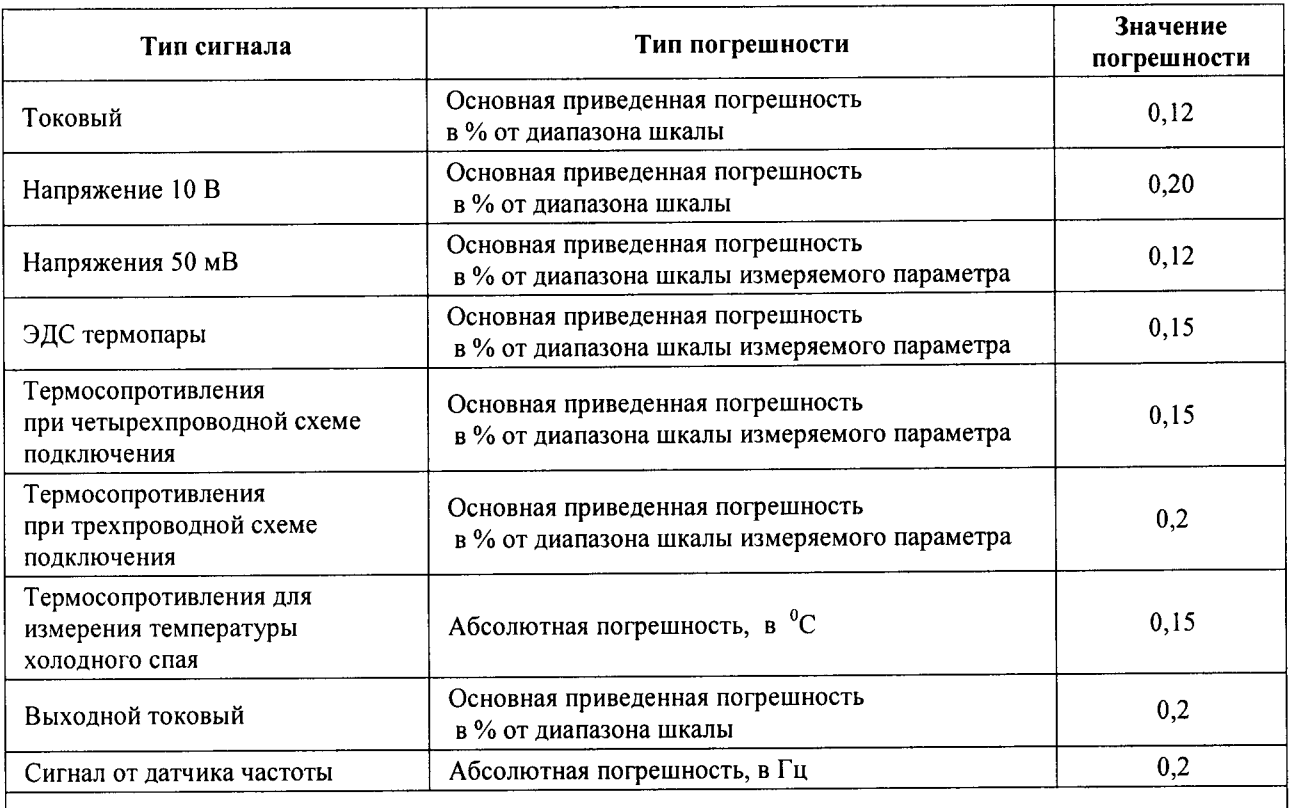

Примечание:

1. Погрешность измерения температуры в каналах термопар указана для температуры горячего спая большей или равной  $0\,^0C$  и температуры холодного спая равной  $0\,^0C$ .

2. Погрешность канала измерения температуры холодного спая указана без учета погрешности термопреобразователя сопротивления Pt100 по ГОСТ6651-2009.

Нормы по напряжению гальванической изоляции каналов ПТК указаны в Таблице 3.

## Таблица 3. Нормированные значения напряжения гальванической изоляции каналов

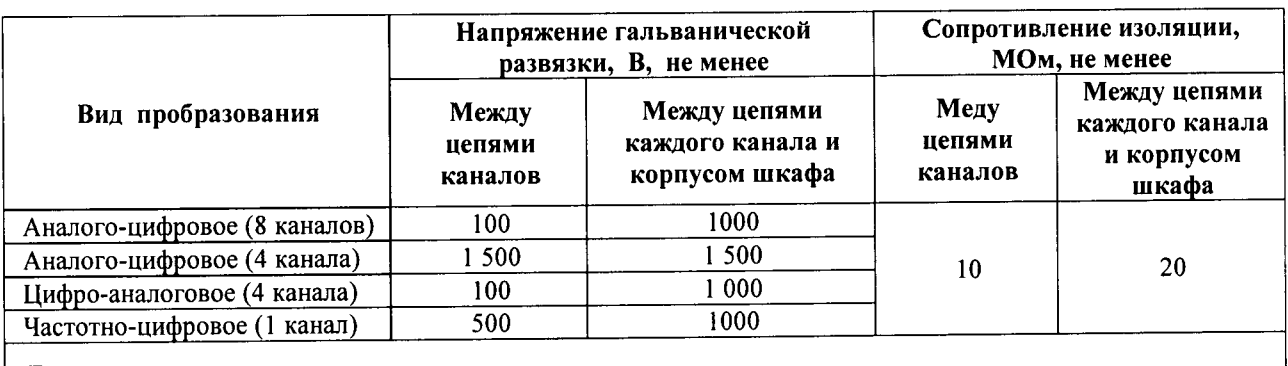

Примечание:

1. Все каналы имеют индивидуальную гальваническую развязку.

2. Гальваническая изоляция каналов измерения температуры холодного спая не нормируется и не измеряется.

#### Операции поверки  $\mathbf{1}$

Перечень операций, которые проводят при поверке ПТК, приведен в Таблице 4.

## Таблица 4. Операции при поверке ПТК

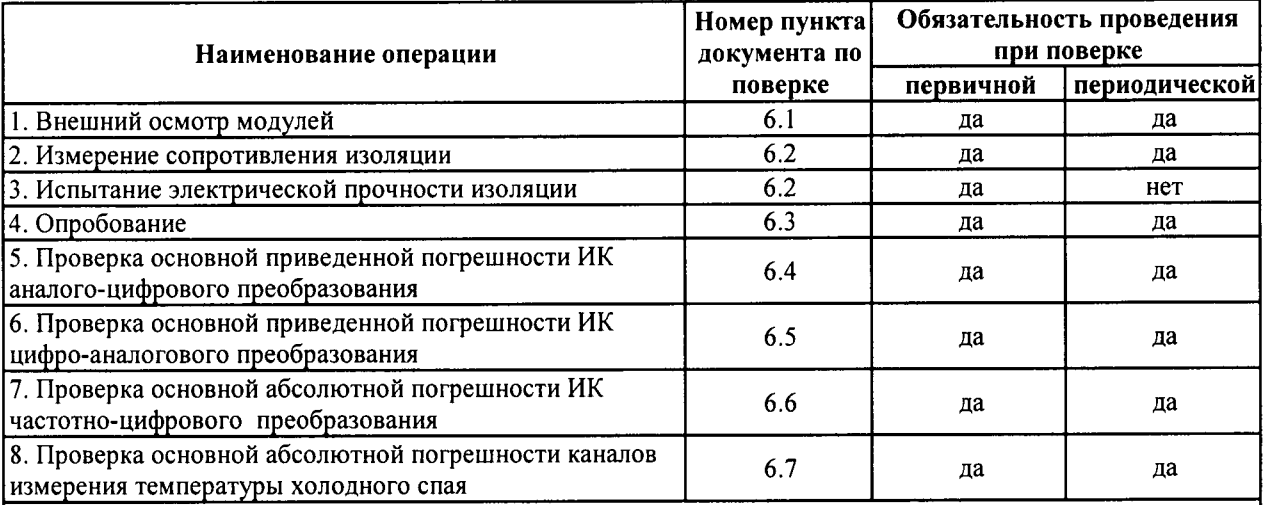

Примечание:

1. Операции по пунктам 5...8 могут выполняться в любой последовательности.

2. После ремонта или замены любого измерительного компонента ИК поверку канала выполняют по пунктам первичной поверки.

3. Поверку проводят для диапазонов сигналов, в которых работают ИК в составе проектов ACY TII.

#### Средства поверки  $\overline{2}$

#### $2.1$ Состав ПТК

Для проведения поверки ИК должен быть скомплектован ПТК, имеющий в своем составе:

- $-$  APM  $-$  1  $\text{I}$  IIIT;
- Контроллер -1 шт;
- активные сетевые приборы и кабели сети Ethernet с протоколом TCP/IP, информационно объединяющей АРМ и Контроллер.

Контроллер должен быть проектным образом скомпонован следующими приборами:

- Процессором с сетевым адаптером МКС-11 1 шт;
- Блочным каркасом с модулями УСО и сетевым адаптером СКС-11 (блок БУС) 1 шт. Типы модулей УСО и количество модулей каждого типа зависит от намеченного объема проверяемых ИК;
- Полевыми адаптерами (ПА) типы адаптеров и количество адаптеров каждого типа зависит от намеченного состава поверяемых ИК;
- системой электропитания контроллера;
- кабелями контроллерной сети ИНЭЛ;  $\frac{1}{2}$
- кабелями, соединяющими Полевые адаптеры и модули УСО типы кабелей и количество  $\equiv$ кабелей каждого типа зависит от намеченного состава поверяемых ИК.

Примечание. Контроллер может быть проектным образом скомпонован дублированным процессором или одиночным, дублированной сетью Ethernet или одиночной, дублированной системой электропитания или одиночной. Результаты поверки ИК не зависят от проектной компоновки систем резервирования

В таблице 5 для каждого типа ИК указаны:

- $\equiv$ применяемый тип модуля УСО;
- применяемый тип Полевого адаптера (ПА);  $\frac{1}{2}$
- применяемый тип блочного кабеля для подключения ПА к УСО;
- число каналов в одном ПА.

## Таблица 5. Технические средства Эликонт-100 в составе ИК ПТК

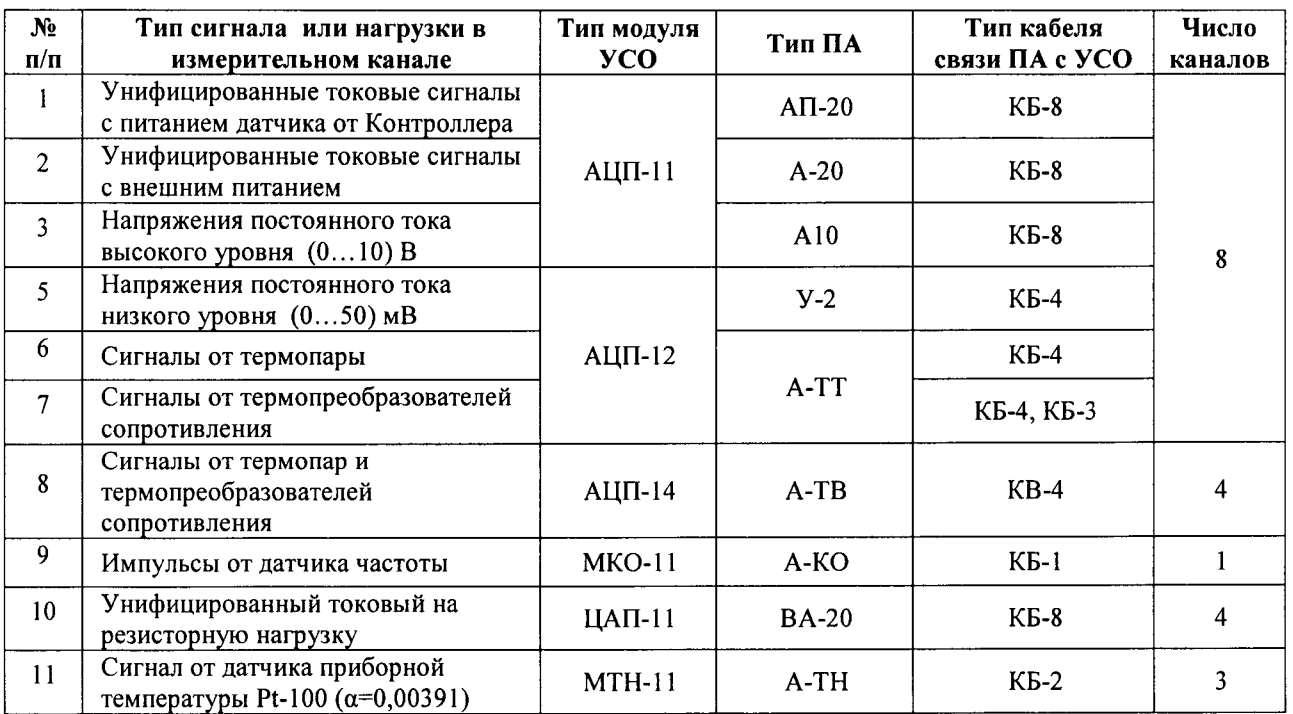

В Приложении В настоящей методики приведены схемы подключения датчиков и нагрузок к гальванически развязанным каналам ПА разного типа с указанием номеров клемм каждого канала.

На рисунке 1 условно показан проектным образом скомпонованный ПТК, обеспечивающий проверку основной погрешности ИК.

Внизу рисунка условно показаны эталонные имитаторы входных сигналов (эталоны) и нагрузок. Они подключаются к ИК с помощью клемм ПА вместо штатных датчиков и нагрузок.

Схемы подключения эталонных имитаторов при поверке ИК разных типов приведены в Приложении В настоящей методики.

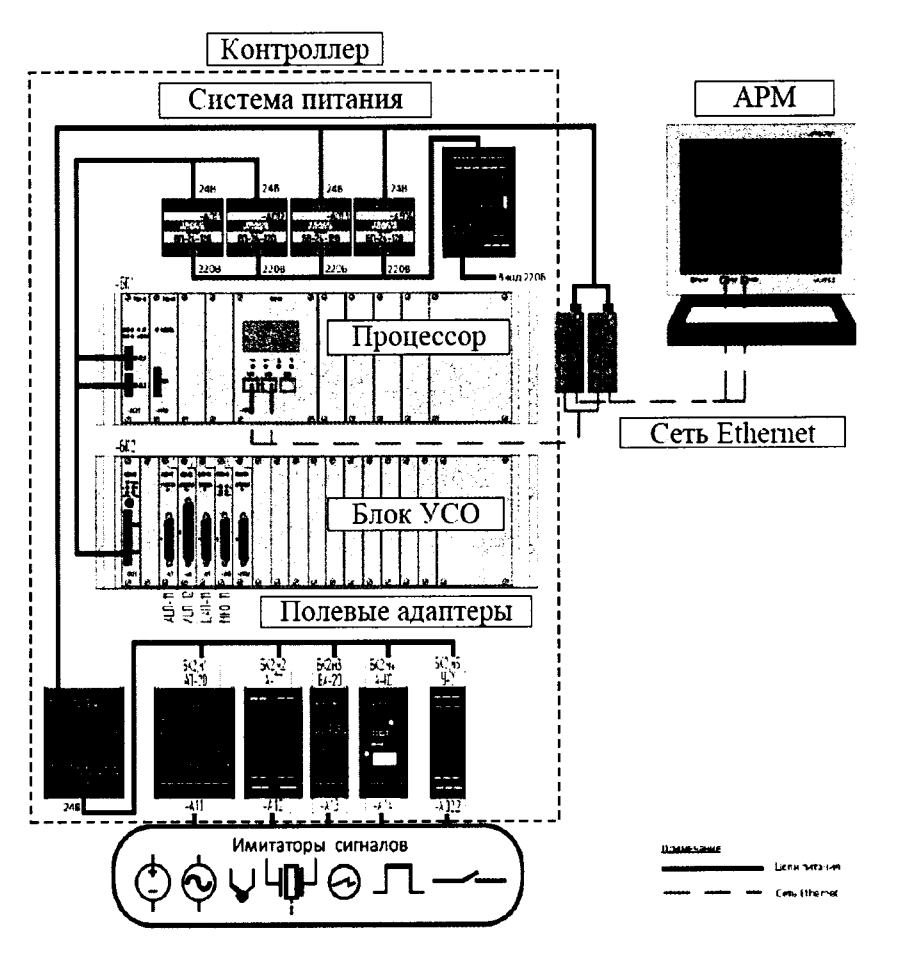

Рисунок 1. Проектная компоновка ПТК для поверки ИК

#### $2.2$ Стандартные средства поверки и применяемые эталоны

При проведении поверки ИК применяются эталоны и технологическое оборудование, указанное в Приложении Б настоящей методики.

При их применении должны соблюдаться следующие правила:

1. При поверке погрешности ИК аналого-цифрового преобразования, на вход которых поступают сигналы напряжения или силы постоянного тока, в качестве эталона для задания входного сигнала применяется калибратор напряжения или силы постоянного тока, соответственно, имеющий в диапазоне значений задаваемого входного сигнала абсолютную погрешность в условиях поверки не более 1/5 абсолютной погрешности проверяемого ИК, например, калибратор Yokogawa CA 100 или им подобные.

Примечание. При невозможности выполнения соотношения "1/5" допускается использовать эталоны с упомянутым соотношением до "1/3", при этом погрешность ИК не должна выходить за границы, равные 0,8 от предела допускаемой погрешности ИК

- 2. При проверке погрешности ИК аналогового ввода, предназначенного для работы с термопреобразователями сопротивления и для проверки погрешности канала измерения температуры холодного спая в качестве эталона для задания входного сигнала применяется магазин сопротивлений, имеющий в диапазоне задаваемого входного сигнала абсолютную погрешность не более 1/5 абсолютной погрешности проверяемого ИК, например, магазин сопротивлений Р4831 или подобный (см. примечание к п. 1).
- 3. При проверке погрешности ИК цифро-аналогового преобразования, предназначенных для воспроизведения сигналов напряжения или силы постоянного тока, в качестве эталона для измерений выходного сигнала используют вольтметр или амперметр, соответственно, имеющий в диапазоне измеряемого сигнала абсолютную погрешность не более 1/5 абсолютной погрешности проверяемого ИК, например, мультиметр НРЗ4401А или ему подобный. (см. примечание к п. 1).
- 4. При проверке погрешности ИК, предназначенных для преобразования частоты следования импульсов требования к эталонам для задания входного сигнала аналогичны требованиям, изложенным в п. 1 настоящей рекомендации. В качестве эталона используют генератор импульсов АFG3022С или ему подобный.
- Дискретность регулирования сигналов от эталонов, подаваемых на входы ИК, и 5. разрешающая способность эталонов при измерении аналоговых сигналов на выходах ИК, не должна превышать 0,3 номинальной ступени квантования испытываемого ИК.

#### Требования к квалификации поверителей  $3<sup>1</sup>$

имеющие квалификацию поверителя  ${\bf K}$ поверке допускаются лица, электротеплотехнических измерительных приборов и освоившие работу с ПТК, используемыми эталонами и другими средствами поверки, изучившие настоящую методику, имеющие достаточную квалификацию для выбора соответствующих эталонов и средств поверки.

#### $\overline{\mathbf{4}}$ Требования безопасности

При проведении поверки необходимо соблюдать требования безопасности, предусмотренные «Правилами технической эксплуатации электроустановок потребителей» и «Правилами техники безопасности при эксплуатации электроустановок потребителей» (изд. 4), ГОСТ 12.2.007.0-75, ГОСТ 12.1.019-2009, ГОСТ 12.2.091-94, и требования безопасности, указанные в эксплуатационных документах ПТК и технической документации на применяемые эталоны и вспомогательное оборудование.

Персонал, проводящий поверку, должен пройти инструктаж по технике безопасности на рабочем месте и иметь группу по технике электробезопасности не ниже 2-й.

#### 5 Условия поверки и подготовка к ней

#### $5.1$ Порядок предъявления ПТК на поверку

Потребитель, предъявляющий ПТК на поверку, представляет поверителю следующие документы:

- настоящую методику поверки;
- руководство по эксплуатации контроллера Эликонт-100 АДИГ 421457.004 РЭ;
- перечень ИК, подлежащих поверке;
- протоколы предшествующей поверки ПТК при периодической поверке (при наличии)
- техническую документацию, свидетельства о поверке и аттестации эталонов (в случае использования при поверке эталонов потребителя).

Перед началом поверки поверитель изучает перечисленные документы, указанные и правила соблюдения техники безопасности

#### $5.2$ Условия поверки

Поверяемый ПТК и эталоны в процессе поверки должны находиться в нормальных условиях:

- температура окружающего воздуха (20 ± 5) °С;
- относительная влажность воздуха от 45 % до 80 %;
- атмосферное давление от 84 кПа до 106,7 кПа;
- напряжение первичного питания переменного тока от 187 В до 242 В;
- внешние электрические и магнитные поля должны отсутствовать (кроме магнитного поля Земли и полей, создаваемых самой испытуемой аппаратурой);
- рабочее положение изделий Контроллера в пространстве штатное;
- перед метрологическими испытаниями время выдержки Контроллера во включенном состоянии - не менее 1 часа.

Примечание. При невозможности обеспечения нормальных условий поверку проводят в фактических условиях эксплуатации. Условия поверки ИК на месте эксплуатации не должны выходить за пределы температурных рабочих условий (от +5 до + 55)°С. В этом случае должны быть рассчитаны пределы допускаемых погрешностей ИК и эталонов (по РД 50-453-84) для фактических условий поверки и проверено выполнение требований п.п. 1.4 раздела 2.2 настоящей методики/

#### $5.3$ Подготовка к поверке

До начала поверки потребитель, предъявляющий ПТК на поверку, должен разработать для ПТК тестовый проект, База данных которого должна содержать:

- описание всех проверяемых ИК с указанием их типов и диапазонов сигналов;
- техпрограмму контроллера, обеспечивающую прием цифровой информации после ее преобразования в модулях УСО и передачи ее по сети Ethernet в APM;
- видеокадры АРМ для отображения числовых значений величин сигналов поверяемых ИК

Далее должен быть определен порядок подключения эталонных имитаторов к клеммам Полевых адаптеров в процессе измерений сигналов поверяемых ИК. Схемы подключения имитаторов для каждого типа каналов приведены в Приложении Г настоящей методики.

## б Проведение поверки

## б.1 Внешний осмотр

При осмотре Контроллера проверяют соответствие его конструкторской документации. При этом проверяют маркировку, наличие необходимых надписей на наружных панелях, комплектность, состояние коммуникационных и энергетических линий связи (шин, кабелей), отсутствие механических повреждений, загрязнений, царапин, разрушений токоведущих элементов, ненадёжных контактов и паек.

Не допускают к поверке контроллер, у которых обнаружено неудовлетворительное крепление разъемов, грубые механические повреждения наружных частей, обугливание изоляции и прочие повреждения.

## 6,2 Проверка электрической прочности и сопротивления изоляции

Электрическая прочность и сопротивление изоляции проверяются по методикам ГОСТ 22261-94 на соответствие требованиям, указанным в Таблице 3 настоящей методики.

Измерения производится по следующим правилам:

- электропитание контроллера должно быть выключено;
- к модулям УСО должны быть подключены их Полевые адаптеры (IIА) в соответствии  $\overline{\phantom{m}}$ таблицей 4 настоящей методики;
- у ПА должны быть отключены все внешние связи.

Измерение сопротивления изоляции производится мегаомметром с номинальным напряжением постоянного тока 500 В.

Испытание прочности изоляции производится универсальной пробойной установкой номинальным напряжением 1,5 кВ.

При измерениях сопротивления изоляции мегаомметр поочередно подключается либо к двум ОднОименным контактам одного ПА, но принадлежащих разным каналам, либо между клеммой каждого канала и корпусом шкафа Контроллера.

Таким же образом производится испытание прочности изоляции с поочередного подключения пробойной установки.

При выборе клемм для подключения к каналам ПА следует пользоваться схемами подключения датчиков и нагрузок ИК, приведенными в Приложении В настоящей методики.

## б.3 Опробование

Опробование измерительных возможностей канала каждого типа производится следующим образом:

- включается электропитание АРМ, Контроллера, активных сетевых средств И электропитание эталонных имитаторов;
- в Контроллер загружается техпрограмма из состава Базы данных тестового проекта;
- на экран АРМ выводится мнемосхема с видеоизображением каждого канала в виде значений величин сигналов на его выходе (лля ИК с ЦАП- 1 1 отображаются значения входных сигналов в канале);
- к соответствующему входу Полевого адаптера (ПА) опробуемого канала подключается эталонный имитатор, на выходе которого устанавливается сигнал с величиной, входящей стандартный диапазон канала;
- для ИК с ЦАП-11 к клеммам ПА подключается нагрузка и мультиметр, а эталонное значение входного сигнала устанавливается на видеоизображении канала;
- последовательно опробуются измерительные возможности канала каждого типа.

.Щопускается совмещать опробование с процелурой проверки погрешности ИК.

#### 6.4 Определение основной приведенной погрешности ИК аналого-цифрового преобразования

Проверку погрешности ИК выполняют не менее, чем в 5 точках, равномерно распределенных в пределах диапазона преобразования (например 0 %, 25, 50, 75, 100 %).

С целью сокращения времени поверки каналов аналогово-цифрового преобразования, кроме преобразования сигналов от термопреобразователей, допускается последовательное включение поверяемых каналов в общую цепь эталонного источника тока или напряжения с целью сокращения времени испытаний (см. Приложение Г настоящей методики).

Для проверки погрешности каждого ИК выбирается диапазон сигнала, в котором он работает в проекте АСУ ТП

Входные сигналы (в мВ) модулей АЦП-12, АЦП-14 для каналов, предназначенных для работы с термопарами, определяются по НСХ соответствующей термопары, приведенной в ГОСТ Р 8.585. При этом погрешность измерения температуры определяется при температуре холодного спая, равной 0 $^0C$ .

Входные сигналы сопротивления модулей АЦП-12, АЦП-14 для каналов, предназначенных для работы с термопреобразователями сопротивления различных типов, выбираются по ГОСТ 6651.

Выходные сигналы ИК комплекса отображаются на экране АРМ. За измеренное значение выходного сигнала принимается установившееся значение выходного сигнала с наибольшим временем наблюдения. Общее время наблюдения выходного сигнала должно быть не менее 10 сек.

Основная приведенная погрешность ИК определяется по формуле:

$$
\gamma_i = X - X_n,\tag{1}
$$

где:

- $\gamma_i$  основная приведенная погрешность, в % от диапазона измерений сигнала;
- Х измеренное значение регистрируемого сигнала, % от диапазона измерений;
- $X_{\mu}$  заданное значение входного сигнала, % от диапазона измерений.

Заданное значение входного сигнала в % определяется по формуле:

$$
X_{H} = \frac{(Y_{i} - Y_{0})}{(Y_{max} - Y_{0})} \tag{2}
$$

где:

- $Y_i$  заданное значение входного сигнала (в единицах измеряемой величины);
- $Y_{\text{max}}$ ,  $Y_0$  соответственно, значения в конечной и начальной точках диапазона измерения входного сигнала (в единицах измеряемой величины).

Основная приведенная погрешность ( $\gamma_i$ ) в виде наибольшего отклонения действительного значения (X) от заданного (X<sub>н</sub>) во всех проверяемых точках диапазона измерений должна быть меньше указанной в Таблице 2 настоящей методики.

#### 6.5 Определение основной приведенной погрешности ИК цифро-аналогового преобразования

Для каналов цифро-аналогового преобразования установка номинальных значений сигналов производится на экране APM оператора.

Значения сигналов аналогового вывода считываются по показаниям мультиметра.

Схемы подключения мультиметра для канала аналогового вывода приведены в Приложении Г настоящей методики

Основная приведенная погрешность определяется по формуле:

$$
\gamma_i = X - X_{ii},\tag{3}
$$

где:

- $-\gamma_i$  основная приведенная погрешность, в % от диапазона преобразования сигнала;
- Х измеренное мультиметром значение регистрируемого сигнала, % от диапазона преобразования;
- $X_n$  номинальное значение выходного сигнала, % от диапазона преобразования.

Номинальное значение входного сигнала определяется по формуле:

$$
X_{H} = \frac{(Y_{i} - Y_{0})}{(Y_{max} - Y_{0})} \tag{4}
$$

где:

- Үі заданное значение входного сигнала (в единицах измеряемой величины);
- $Y_{max}$ ,  $Y_0$  соответственно, значения в конечной и начальной точках диапазона измерения входного сигнала (в единицах измеряемой величины).

Основная приведенная погрешность (уі) в виде наибольшего отклонения действительного значения (X) от заданного (Xн) во всех проверяемых точках диапазона измерений при максимальной нагрузке (см. Таблицу 1 настоящей методики) должна быть не больше погрешности, указанной в Таблице 2 настоящей методики.

#### Определение абсолютной погрешности ИК частотно-цифрового 6.6 преобразования

При проверке погрешности ИК частотно-цифрового преобразования источник входного сигнала (генератор импульсов) через согласующее устройство подключается к каналам частотного ввода согласно схеме Приложения Г настоящей методики.

Рекомендуемые значения измеряемых величин приведены в Приложении Д настоящей методики.

Измеренные значения частот в виде их абсолютных значений на выходе модуля МКО-11, посредством алгоритма в программе контроллера отображаются на экране АРМ оператора. За действительное значение выходного сигнала принимается установившееся значение частоты. Время наблюдения установившегося значения частоты должно быть не менее 10 сек.

Абсолютная погрешность в виде наибольшего отклонения действительного измеренного значения частоты от значений на входе во всех проверяемых точках диапазона измерений должна быть не больше погрешности, указанной в Таблице 2 настоящей методики.

#### $6.7$ Определение абсолютной погрешности ИК температуры холодного спая

Входные сигналы модуля МТН-11 предназначены для работы с термопреобразователями сопротивления Pt-100 и соответствуют ГОСТ 6651-2009 в диапазоне температур (-30...+70) °С

Погрешность канала компенсации температуры холодного спая нормируется в Таблице 2 без учета погрешности термопреобразователя сопротивления Pt-100

Проверку погрешности проводят в следующей последовательности:

- выбирают проверяемые точки, равномерно распределенные по диапазону измеряемой величины (температуры) и записывают значения в °С;
- находят для термопреобразователей сопротивления по таблицам ГОСТ 6651-94 значения сопротивлений в Ом для температур Х;
- абсолютная погрешность канала определяется как разность между абсолютным значением входного сигнала (в  ${}^{0}C$ ) и измеренным значением на выходе модуля МТН-11 по экрану APM.

Время наблюдения установившегося значения выходного сигнала должно быть не менее 10 сек.

Абсолютная погрешность в виде наибольшего отклонения измеренного значения от значений на входе во всех проверяемых точках диапазона измерений, должна быть меньше погрешности, указанной в Таблице 2 настоящей методики.

#### $\overline{7}$ Оформление результатов поверки

Результаты поверки оформляются в виде протоколов, каждый протокол содержит сведения об одной группе ИК одного типа. Рекомендуемые формы протоколов приведены в Приложении Д настоящей методики. В каждом протоколе указываются типы модулей УСО и типы ПА, обеспечивающие работу ИК, их заводские номера, количество проверяемых каналов, данные об измеренных погрешностях и выводы о пригодности или не пригодности данных ИК к эксплуатации.

В свидетельство о поверке ПТК, подготовленное в соответствии с приказом Минпромторга России № 1815 от 02.07.15 г. «Об утверждении Порядка проведения поверки средств измерений, требования к знаку поверки и содержанию свидетельства о поверке», заносят перечень ИК, прошедших проверку основной погрешности с положительным результатом. Для таких ИК делают отметки о поверке модулей УСО в Паспортах Контроллеров.

При отрицательных результатах проверки каких-либо ИК выпускается извещение о непригодности к дальнейшему применению ПТК с такими ИК и делаются отметки в паспортах о забракованных каналах.

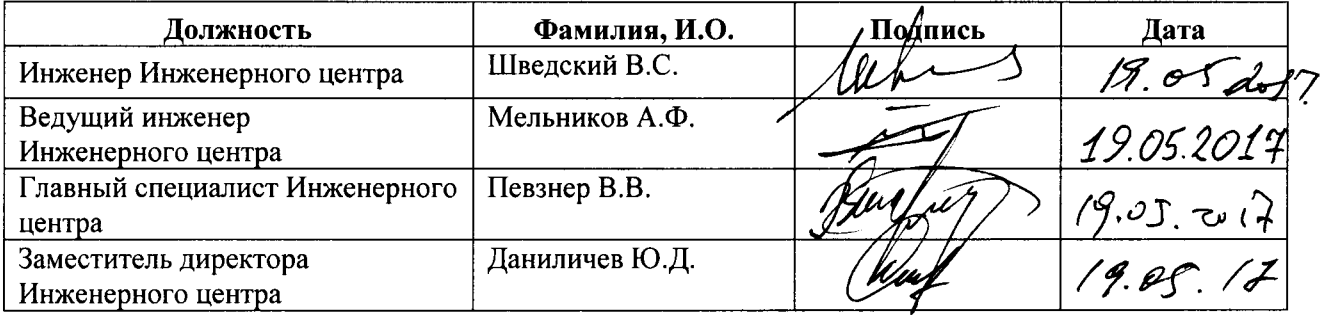

## Разработчики Инженерного центра АО «ЭЛАРА»

Проверили

Нач. отлела 201 ФГУП «ВНИИМС

Le Lereer of M.M. Каширкина

С.О. Штовба

Инженер 2 кат. Отд. 201 ФГУП «ВНИИМС»

# Приложение А. Перечень ссылочных документов

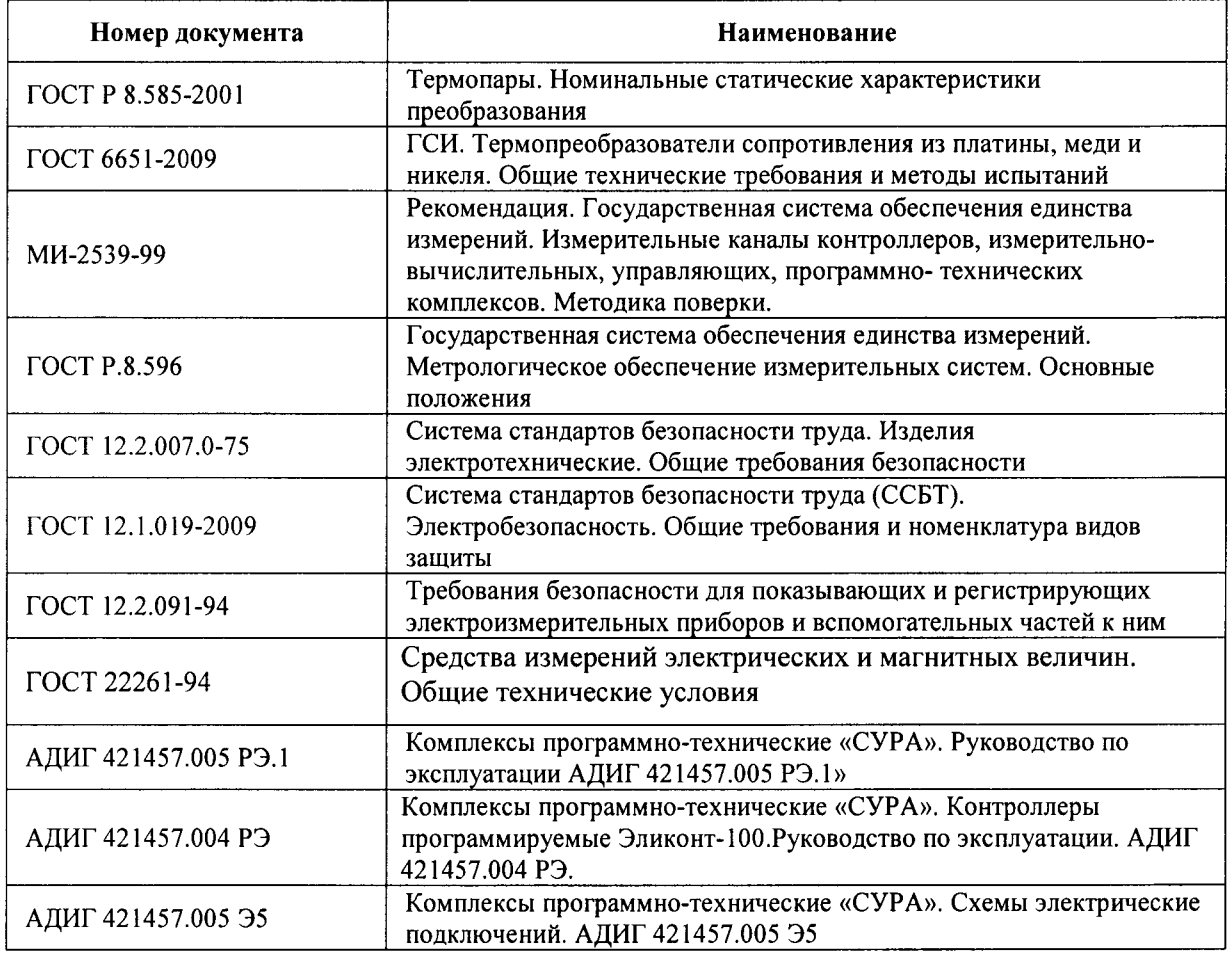

# Приложение Б. Перечень оборудования, используемого при поверке

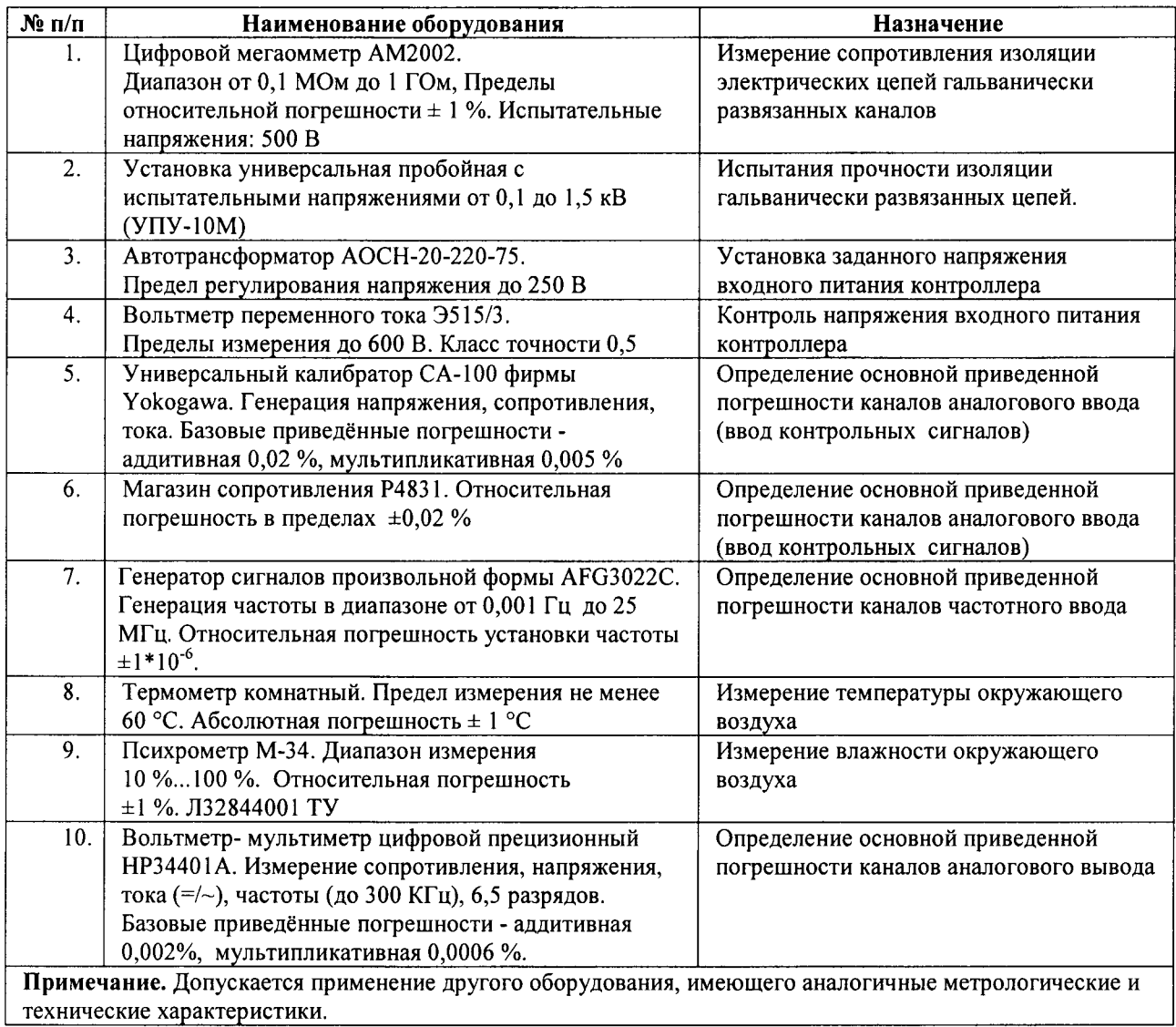

# Приложение В. Схемы подключения датчиков и нагрузок к ИК

## Аналого-цифровое преобразование

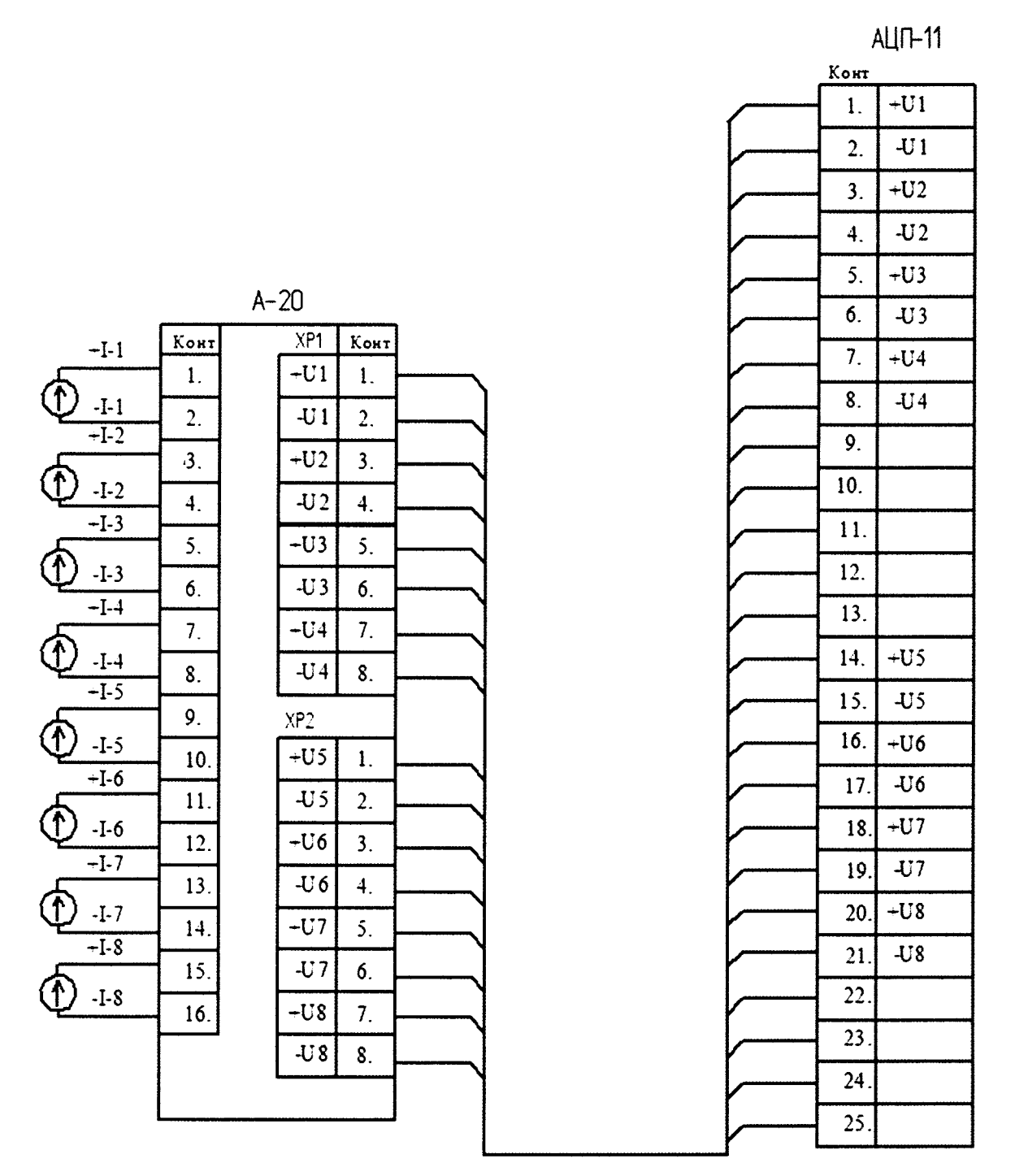

Рисунок В1. Унифицированные токовые сигналы с внешним питанием датчиков

АЦП-11

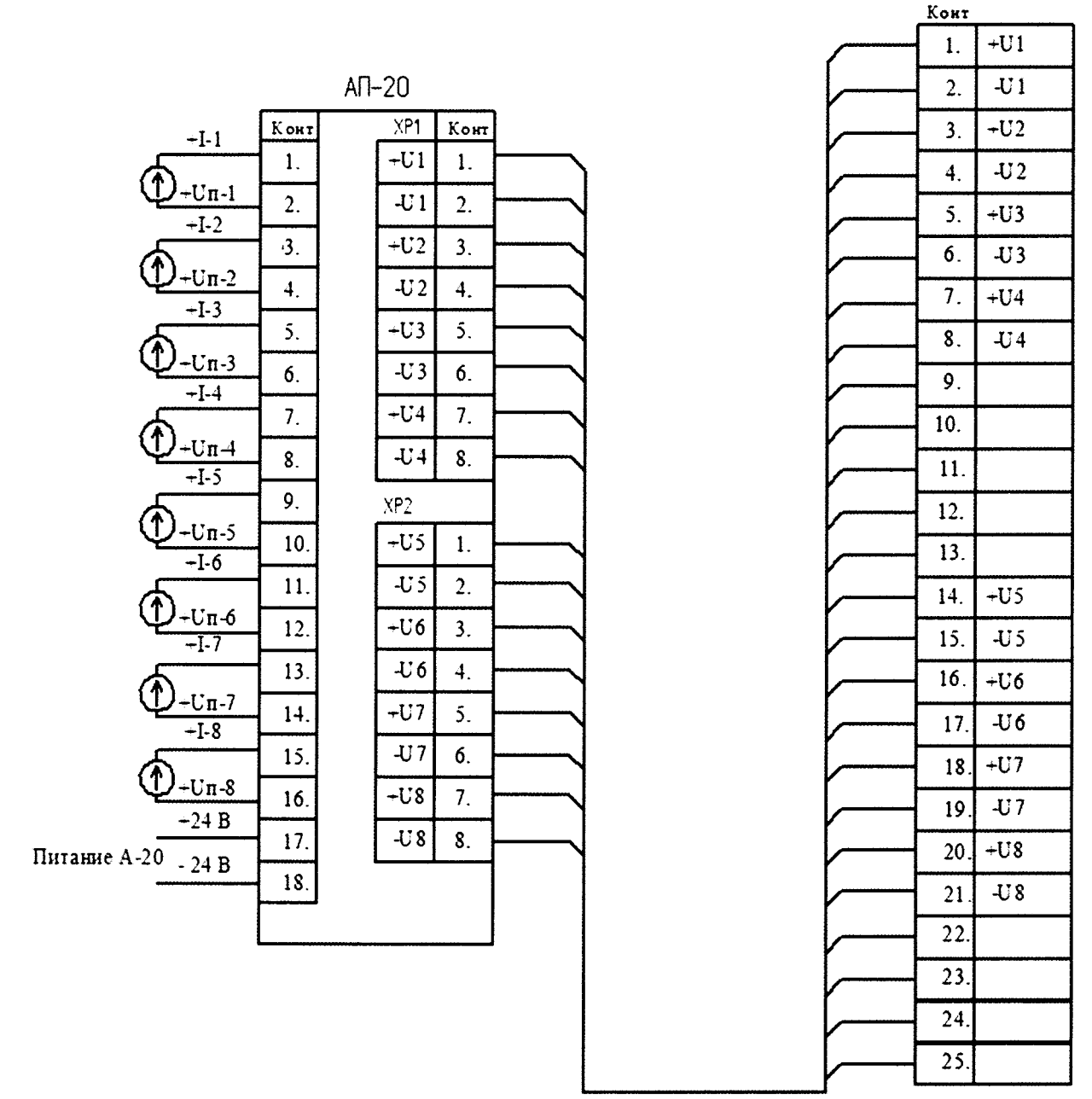

Рисунок В2. Унифицированные токовые сигналы с питанием датчиков от Контроллера

 $-U-1$ 

 $-U-1$ 

 $+U-2$ 

 $-*U* - 2$ 

 $-0-3$ 

 $-U-3$ 

 $+U-4$ 

 $-<sub>U</sub>$ .4

 $-0.5$ 

 $-U-5$ 

 $-$ U-6

 $-15 - 6$ 

 $-U-7$ 

 $-0-7$ 

 $-\overline{C-S}$ 

 $-*U*-*8*$ 

 $\mathbf{H}$ 

IJ

Ù

ALIT-11

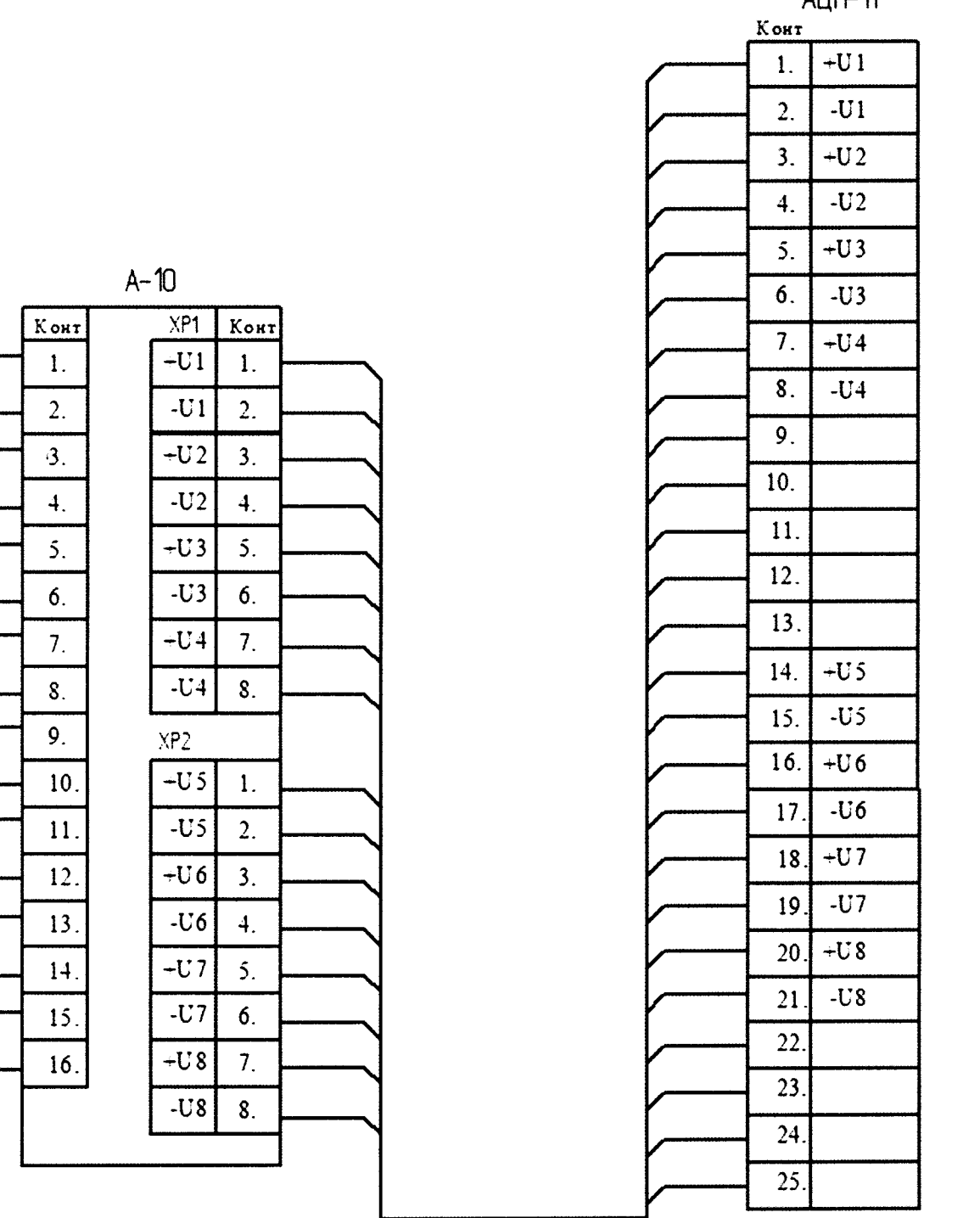

Рисунок ВЗ. Напряжение постоянного тока высокого уровня

 $\overline{16}$ 

 $U<sub>6</sub>$ 

 $+U6$ 

 $+16$ 

 $\overline{5}$ 

 $\overline{45}$ 

 $+U<sub>5</sub>$ 

 $+15$ 

 $-I4$ 

 $\overline{U4}$ 

 $+U4$ 

 $+14$ 

 $-13$ 

 $\overline{v}$ 

 $-U3$ 

 $-13$ 

 $-I7$ 

 $U<sub>1</sub>$ 

 $\overline{+U7}$ 

 $+17$ 

 $\cdot 18$ 

 $\overline{US}$ 

 $+U8$ 

 $\mathbf{-I}8$ 

 $-I1$ 

 $\overline{U}$ 

 $-U1$ 

 $+11$ 

 $\cdot \mathbb{D}$ 

 $U<sub>2</sub>$ 

 $-U2$ 

 $-I2$ 

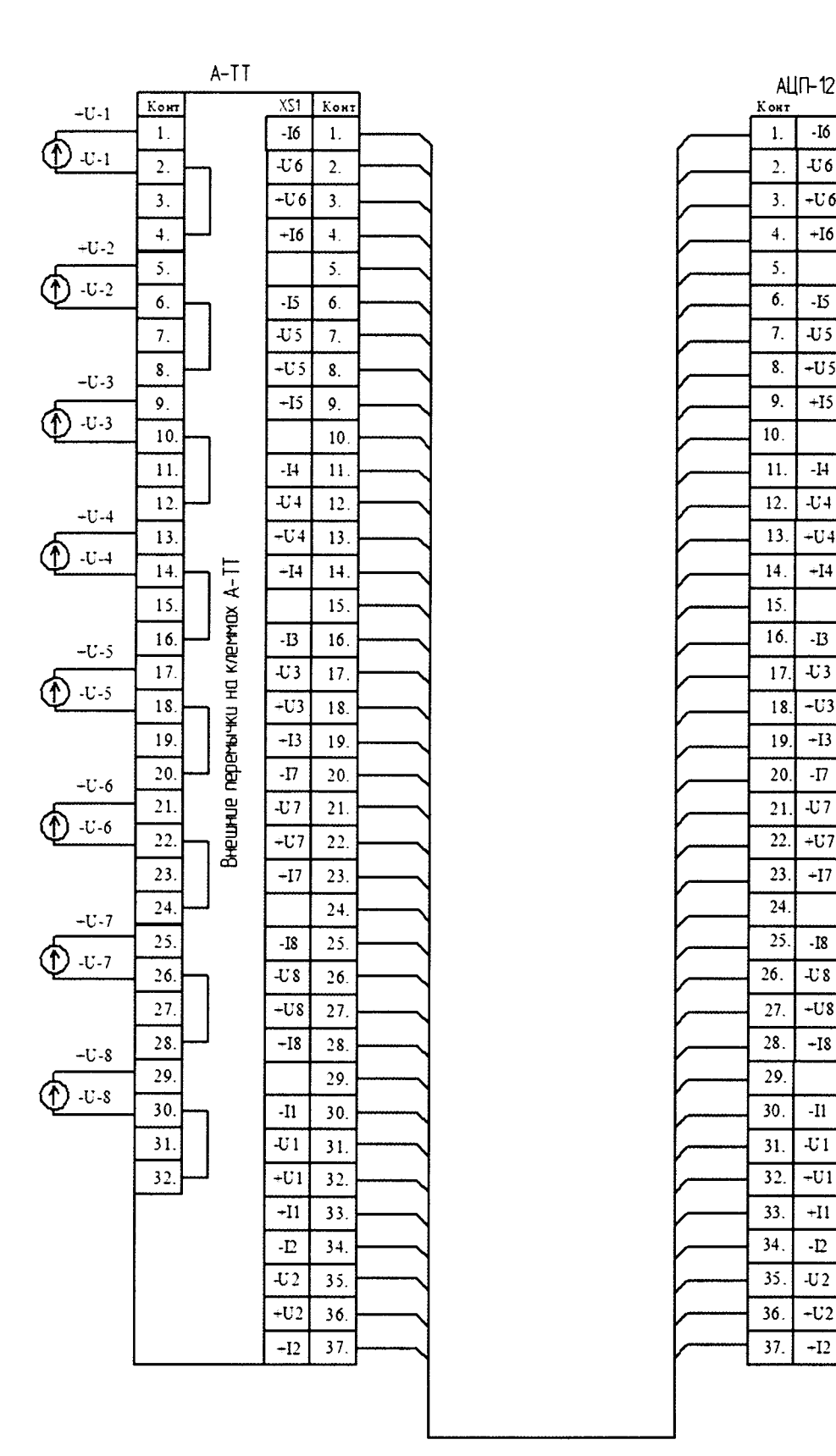

Рисунок В4. Напряжение постоянного тока низкого уровня

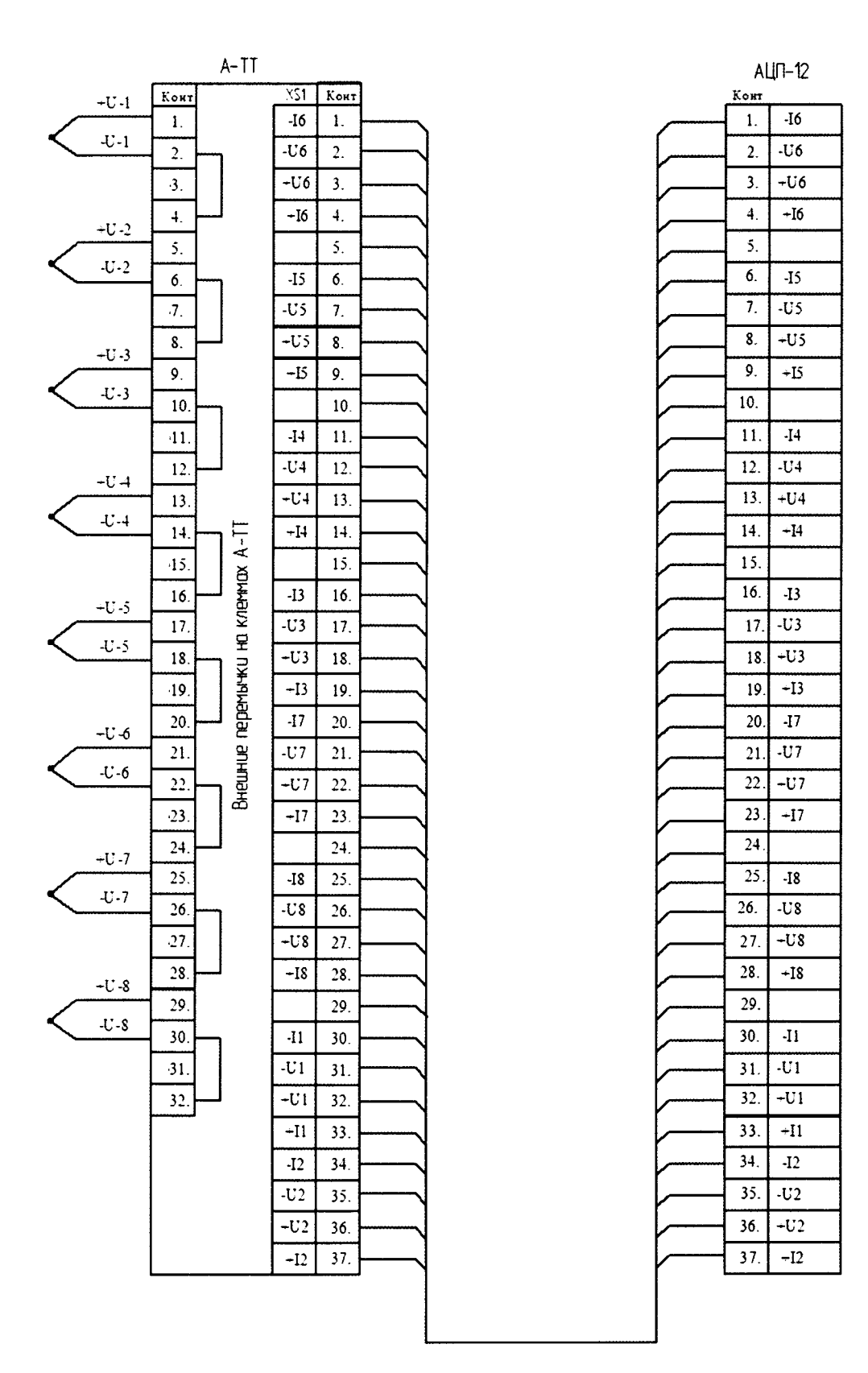

Рисунок В5. Сигналы от термопар типа К и типа L

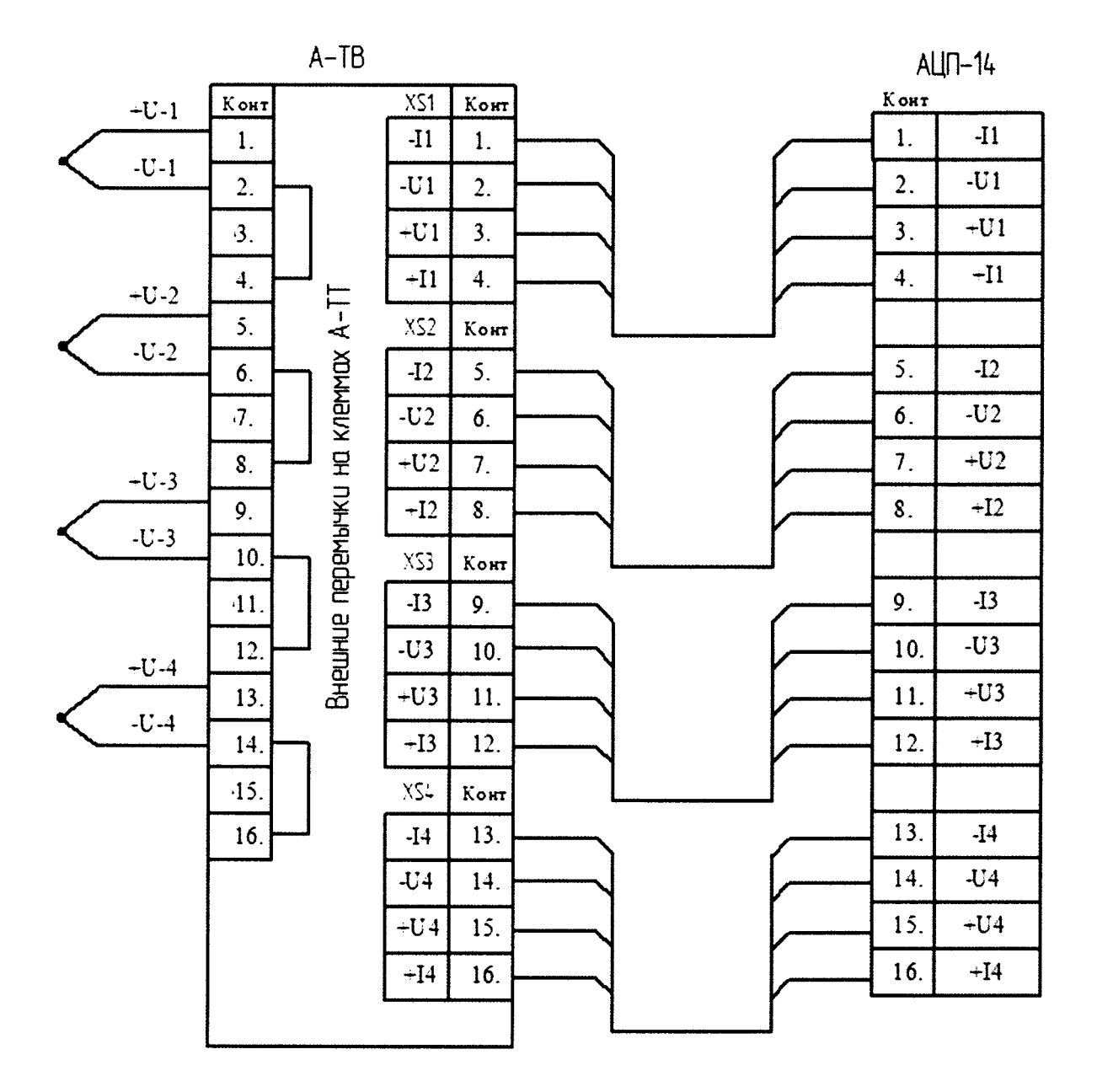

Рисунок В6. Сигналы от термопар типа К и типа L

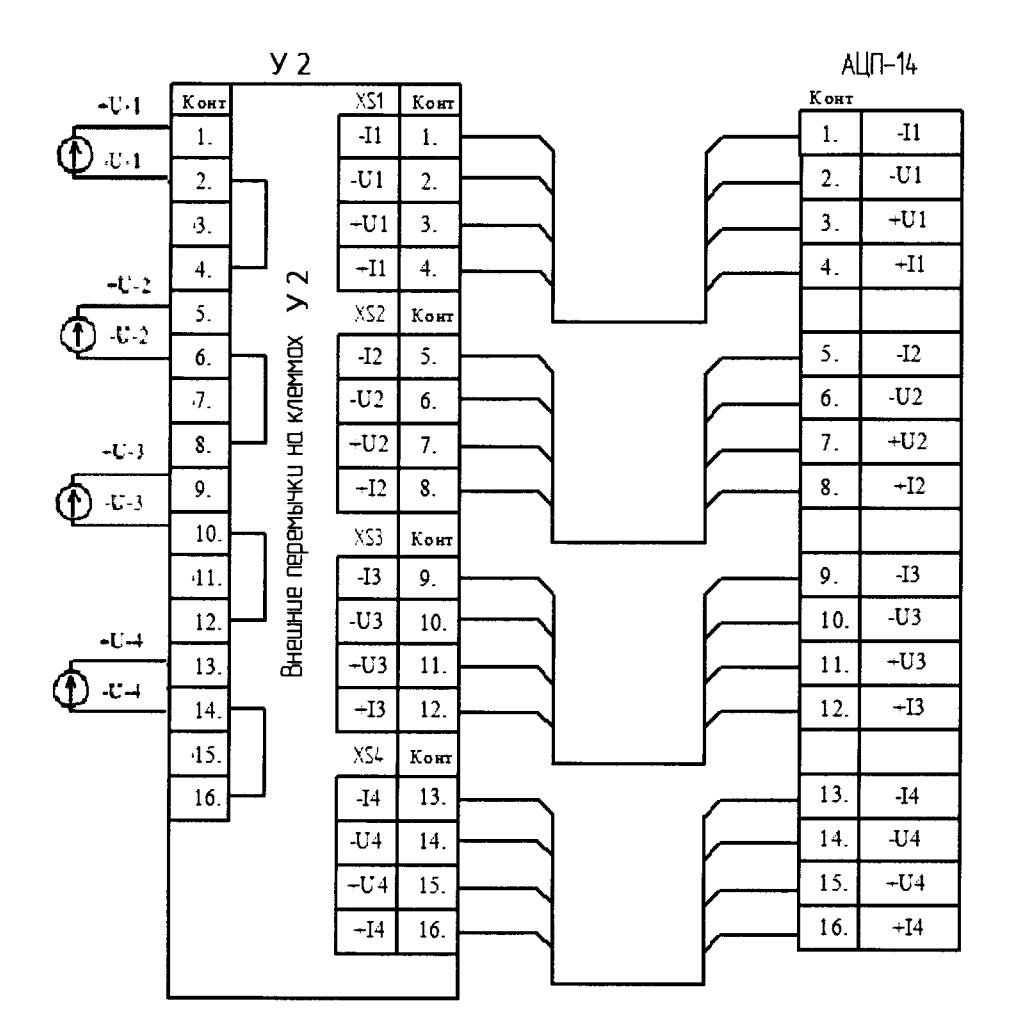

Рисунок В7. Напряжение постоянного тока низкого уровня

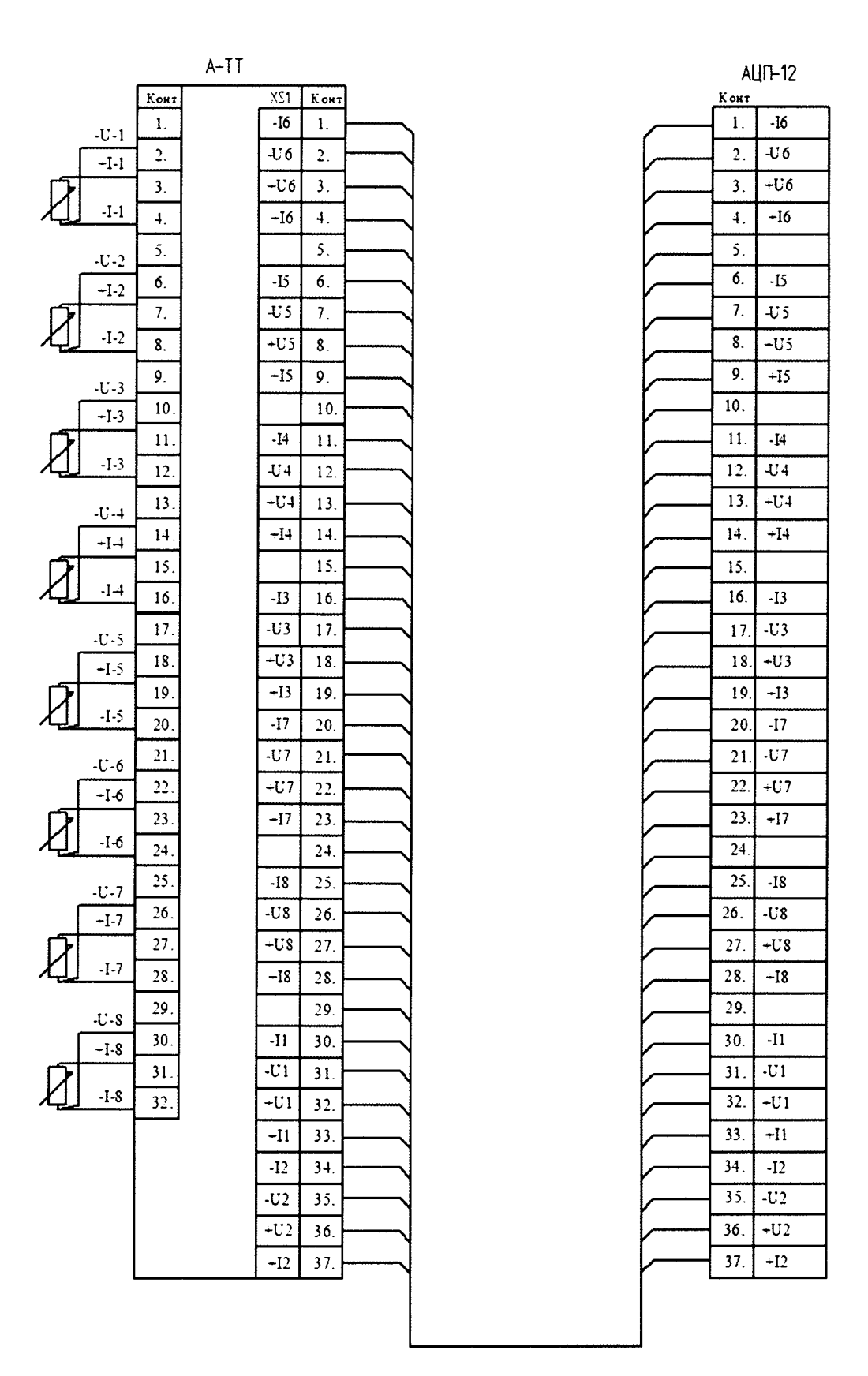

Рисунок В8. Сигналы от термопреобразователей сопротивления (трехпроводная схема)

## АДИГ 421457.005 МП

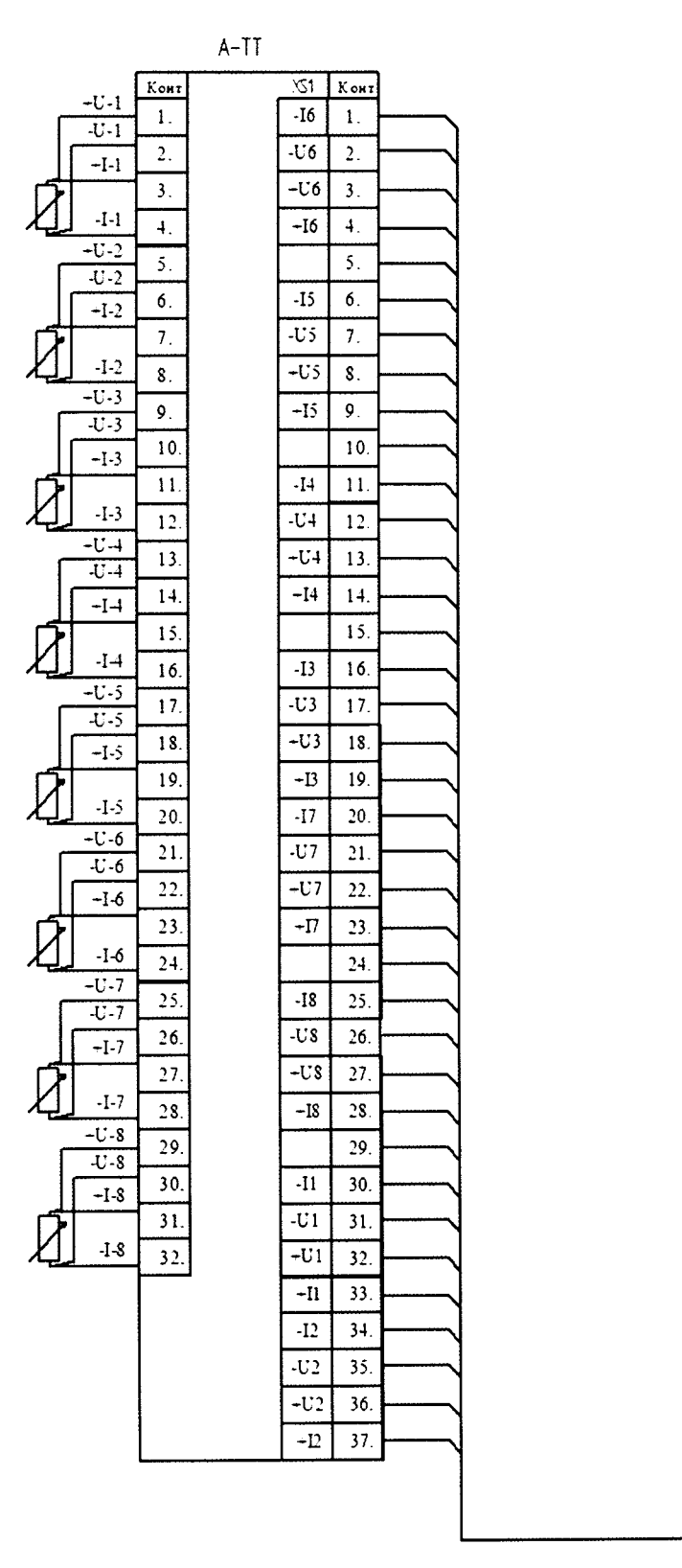

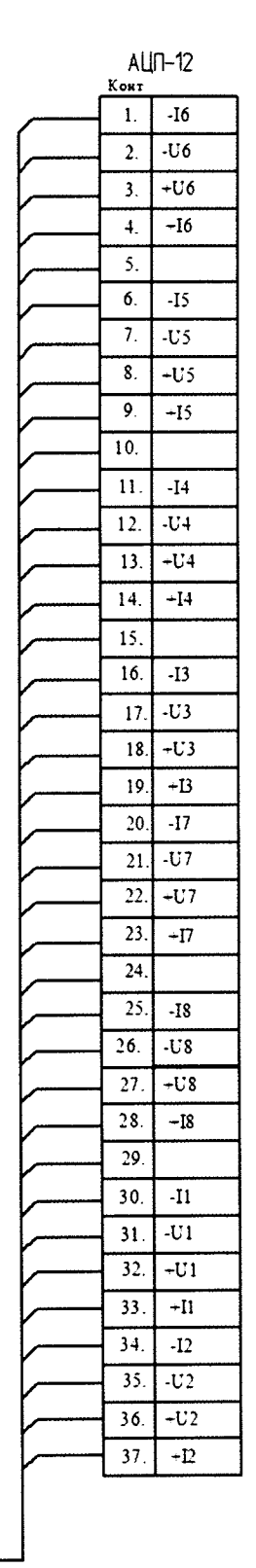

Рисунок В9. Сигналы от термопреобразователей сопротивления (четырехпроводная схема)

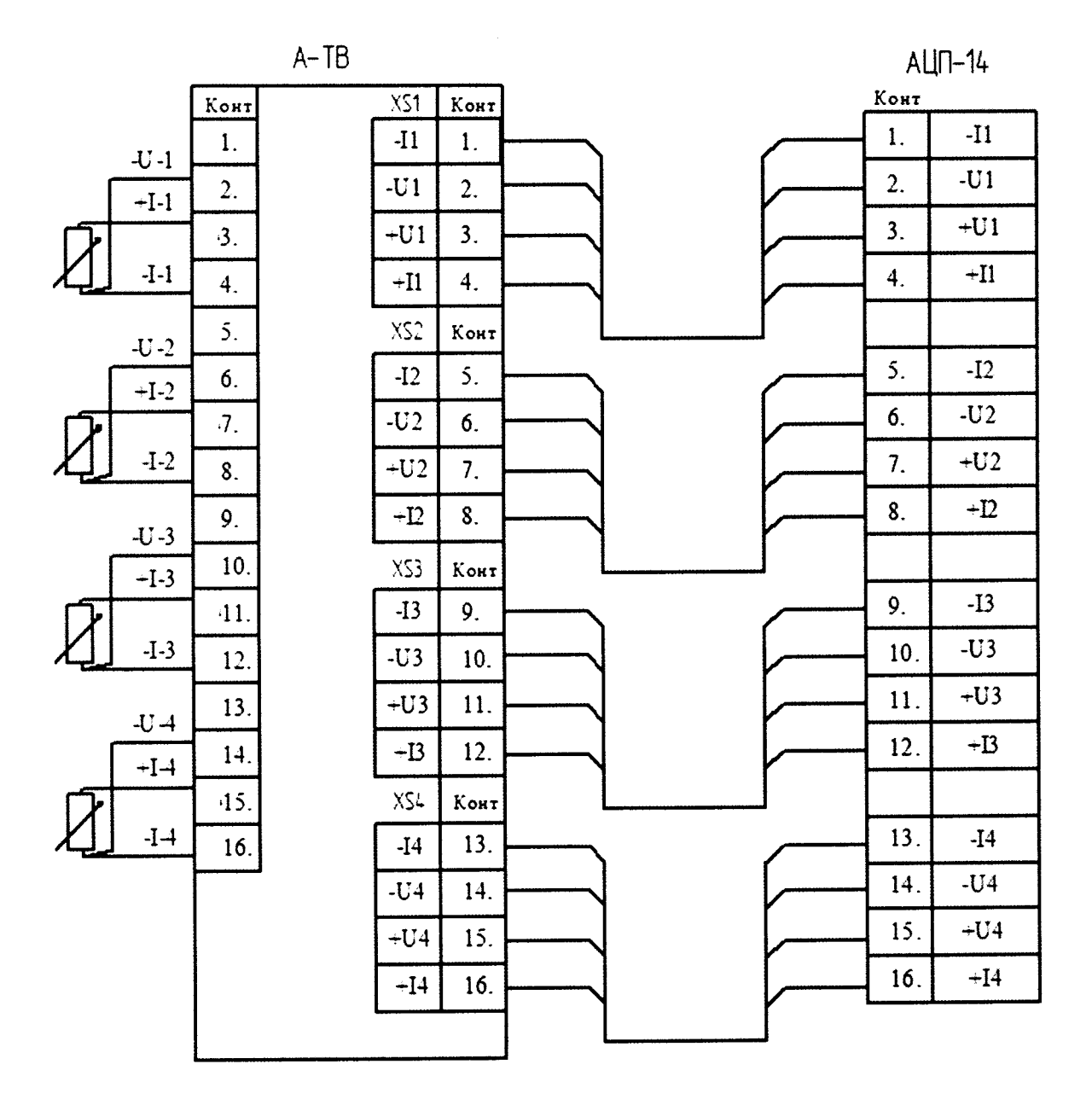

Рисунок В10. Сигналы от термопреобразователей сопротивления (трехпроводная схема)

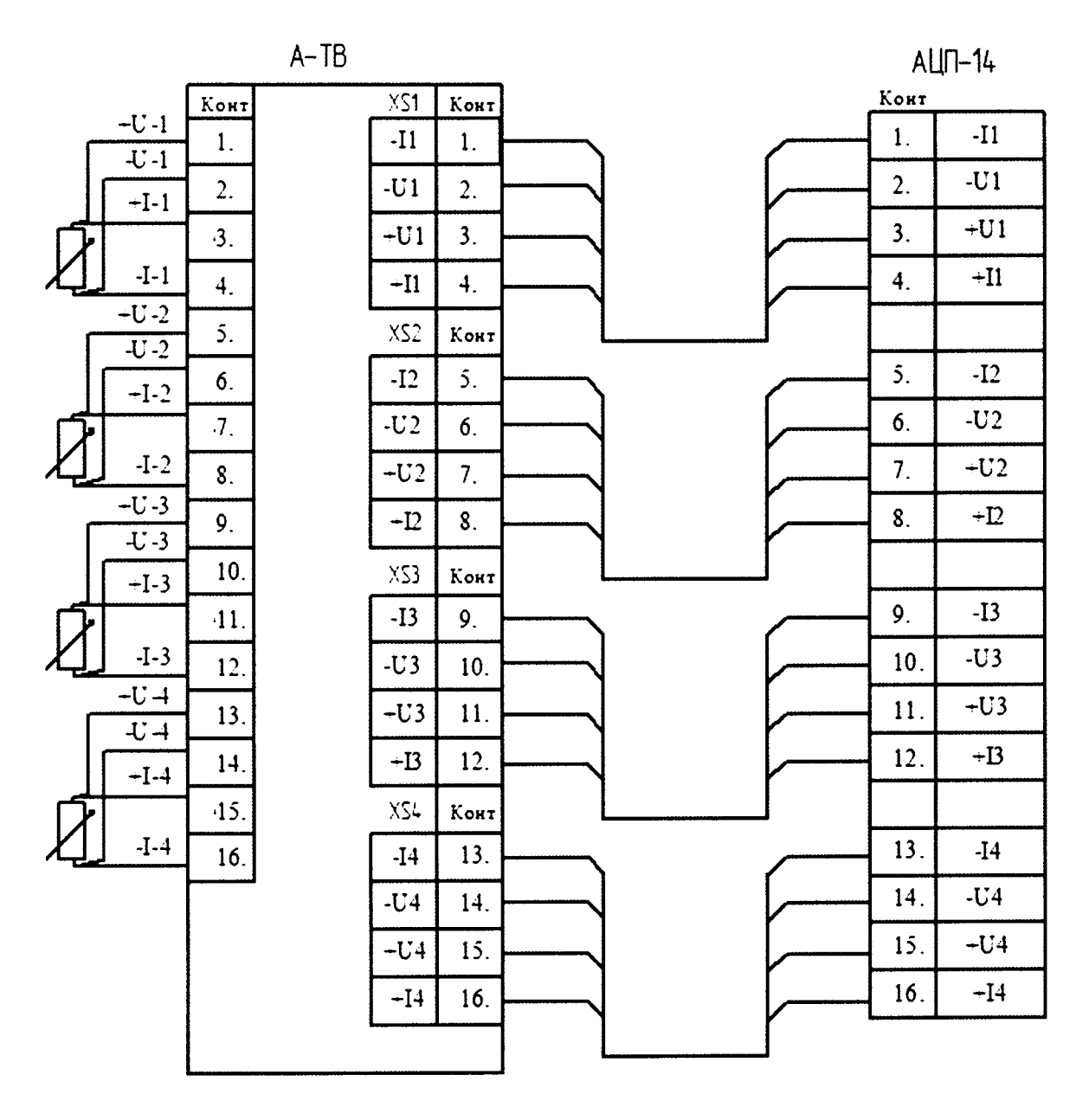

Рисунок В11. Сигналы от термопреобразователей сопротивления (четырехпроводная схема)

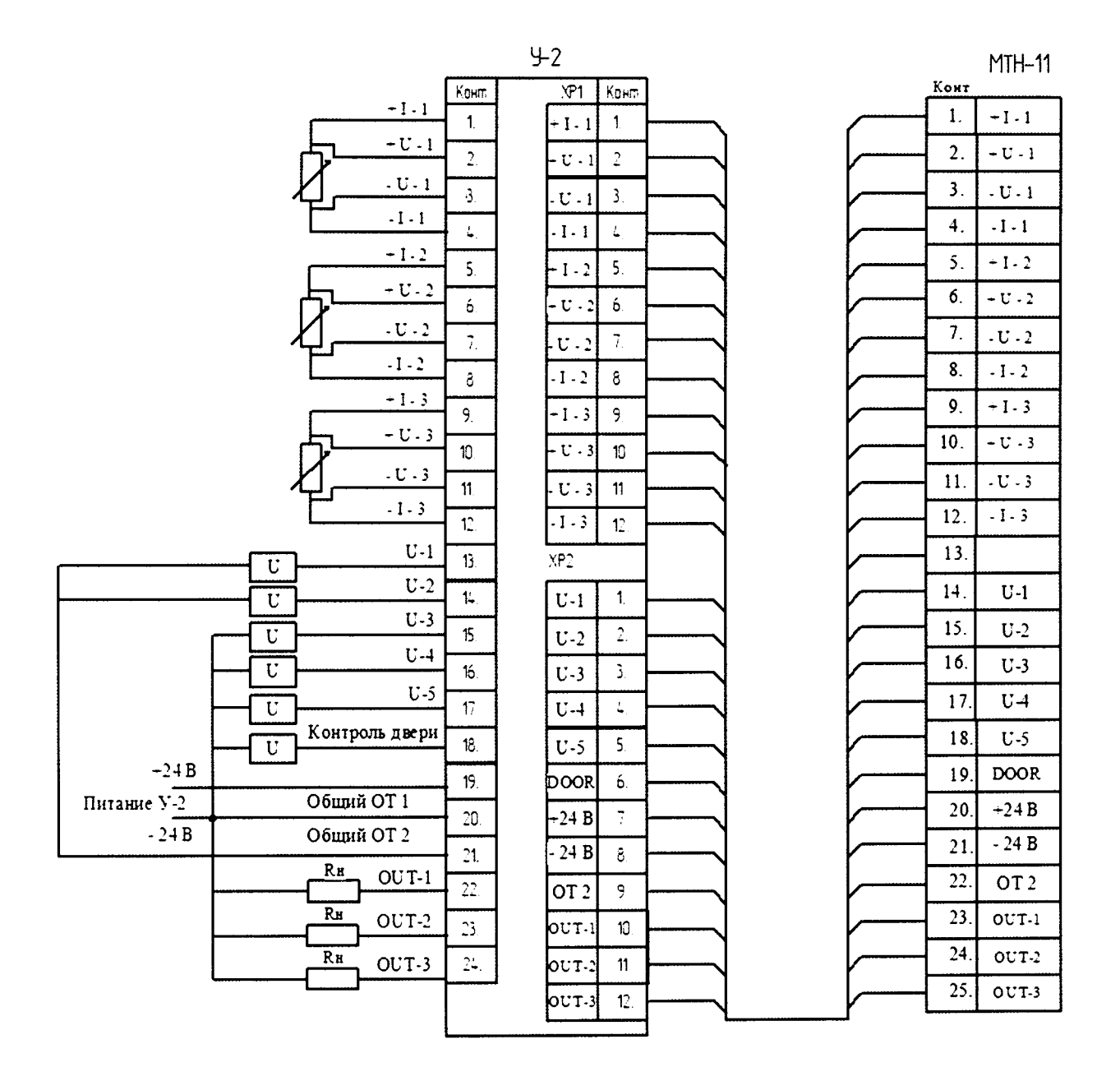

Рисунок В12. Три канала измерения температуры холодного спая (термопреобразователи сопротивления по ГОСТ6651-2009: Pt-100 a=0,00385 с четырехпроводной схемой подключения)

# Цифро-аналоговое преобразование

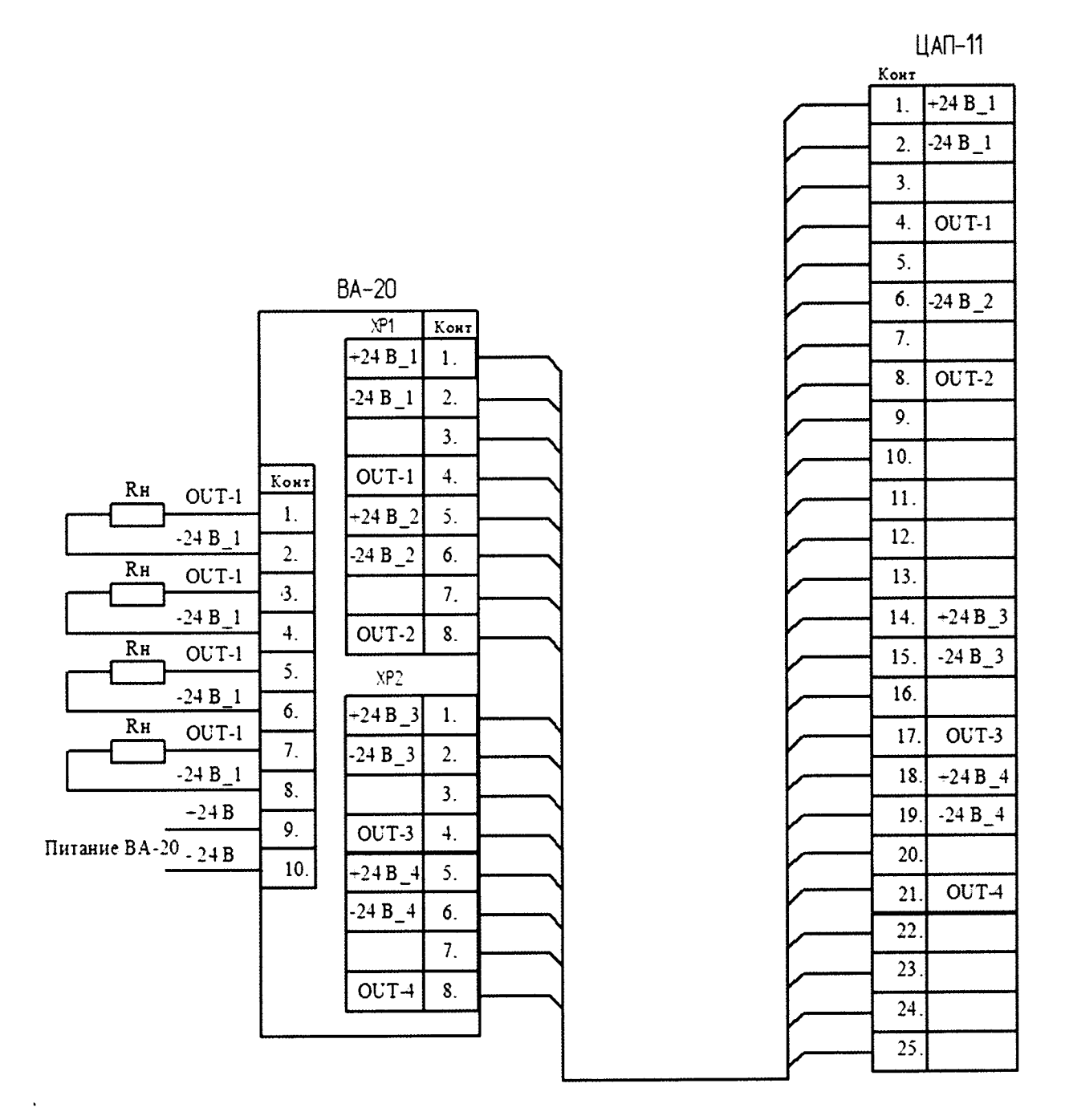

Рисунок В13. Унифицированный токовый сигнал

## Частотно-цифровое преобразование

 $A-KO$ 

Kout

 $\mathbf{1}$ .

 $\overline{2}$ .

 $\overline{\mathbf{3}}$ .

 $\overline{4}$ .

 $\mathfrak{S}$ .

 $6.$ 

 $\overline{7}$ .

 $\overline{\mathbf{8}}$ 

9.

 $10.$ 

 $-24B$ 

 $-24B$ 

 $+24B$ 

Питание A-KO  $_{-24 B}$ 

Питание датчика - 24 В

Нормально замкнут

Нормально разомкнут

Дискретный ввод

 $Kn-15$ 

Средний

Сигналы от датчика

Контакты

реле

защиты

 $XP1$ 

**SENS-24V** 

 $SENS + 24V$ 

**SENS COM** 

**SENS COM** 

**SENS OUT** 

SENS OUT

**PROTURP** 

**PROTURP** 

 $D + 24V$ 

 $D + 24V$ 

 $\overline{D}$  N

 $D N$ 

i ext

 $\mathbf{1}$ 

 $\overline{2}$ .

 $\overline{\mathbf{3}}$ .

 $\overline{4}$ 

 $\overline{\mathbf{5}}$ .

 $6.$ 

 $\overline{7}$ 

 $\delta$ .

9.

 $10$ 

 $11$ 

 $\overline{12}$ 

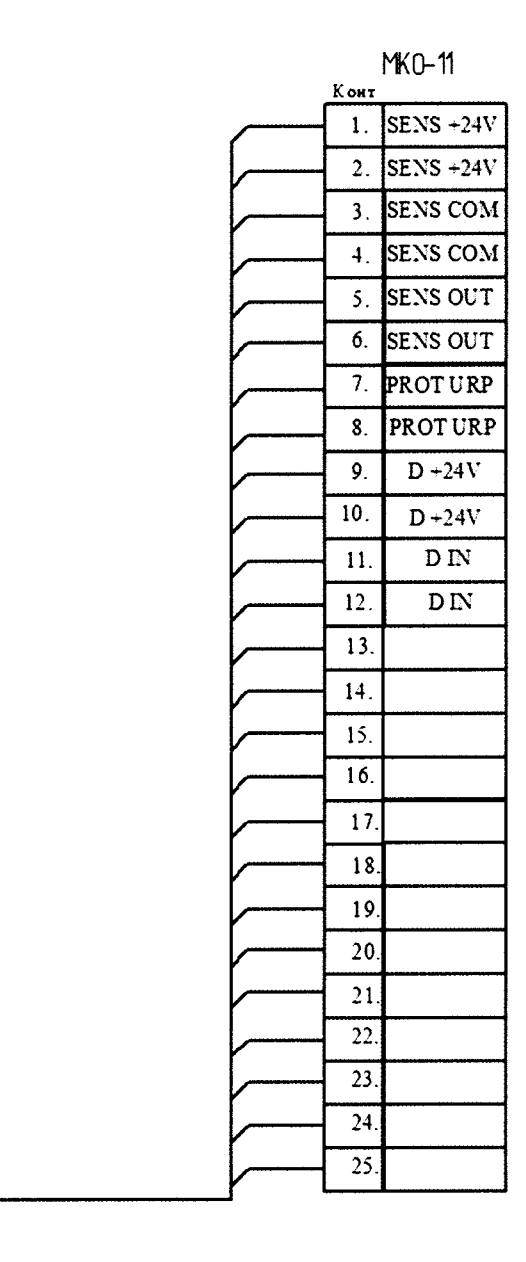

Рисунок В14. Сигнал от датчика частоты

# Приложение Г. Схемы подключения эталонов при поверке

# ИК аналого-цифрового преобразования

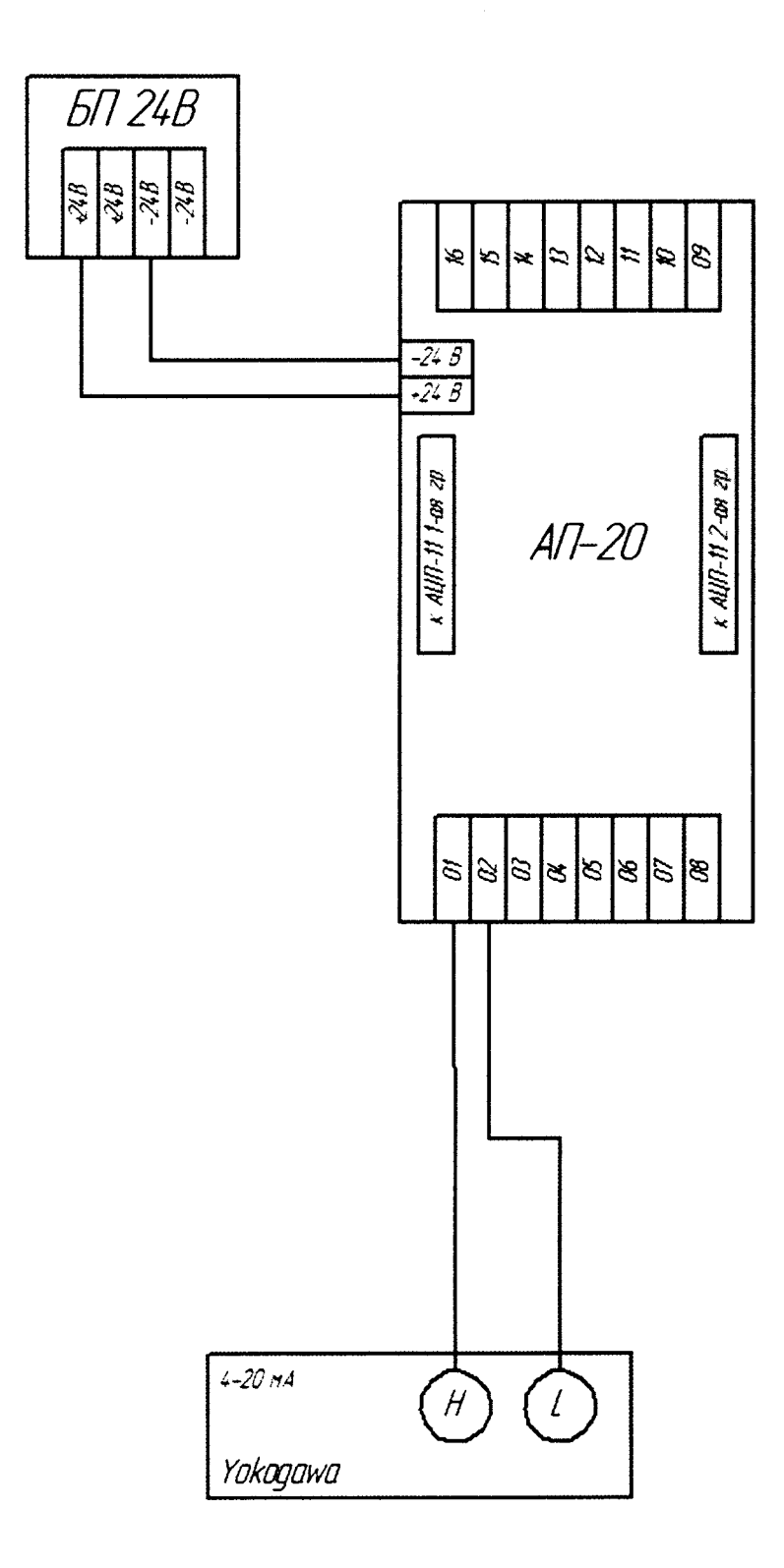

Рисунок Г1. Унифицированные токовые сигналы при питании от Контроллера

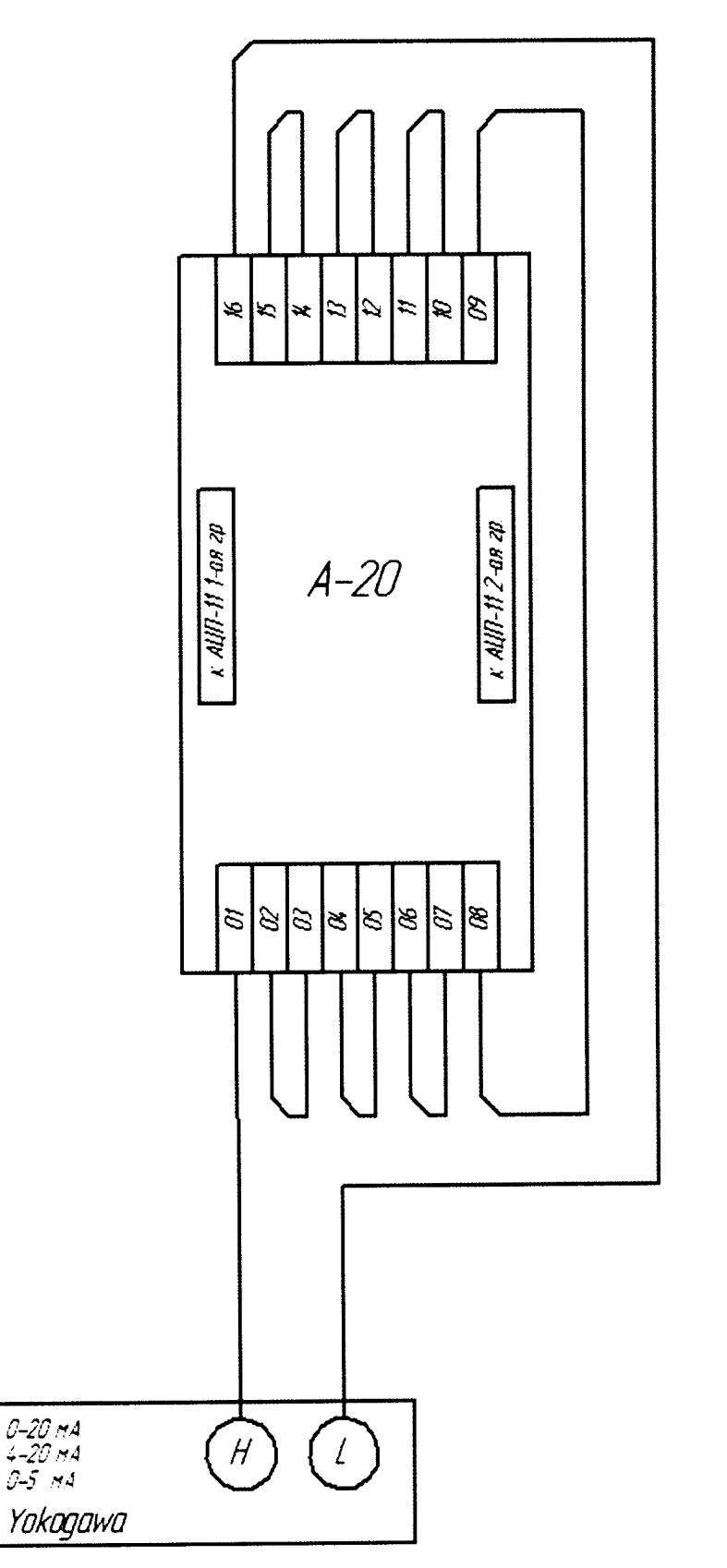

Рисунок Г2. Унифицированные токовые сигналы

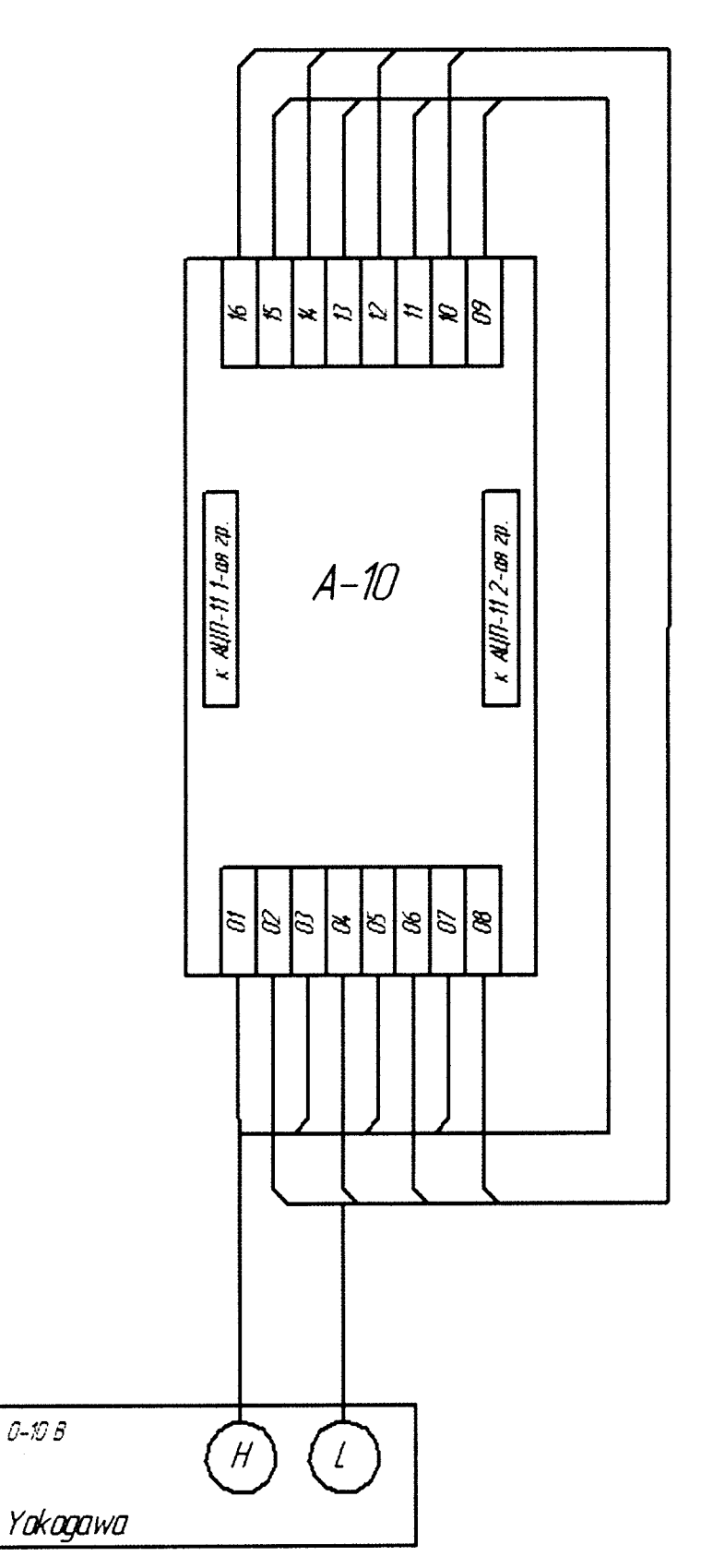

Рисунок ГЗ. Напряжение постоянного тока высокого уровня

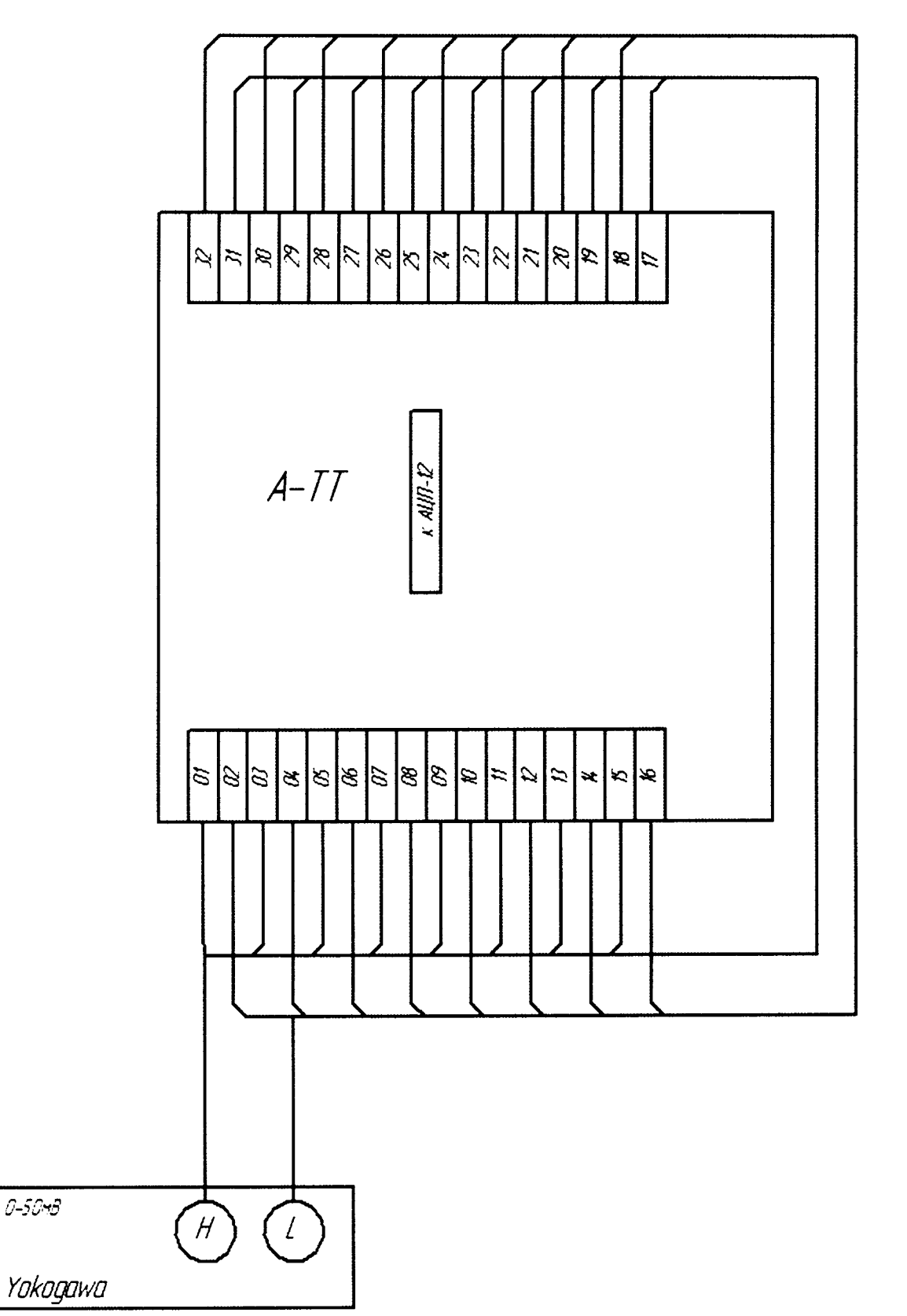

Рисунок Г4. Напряжение постоянного тока низкого уровня

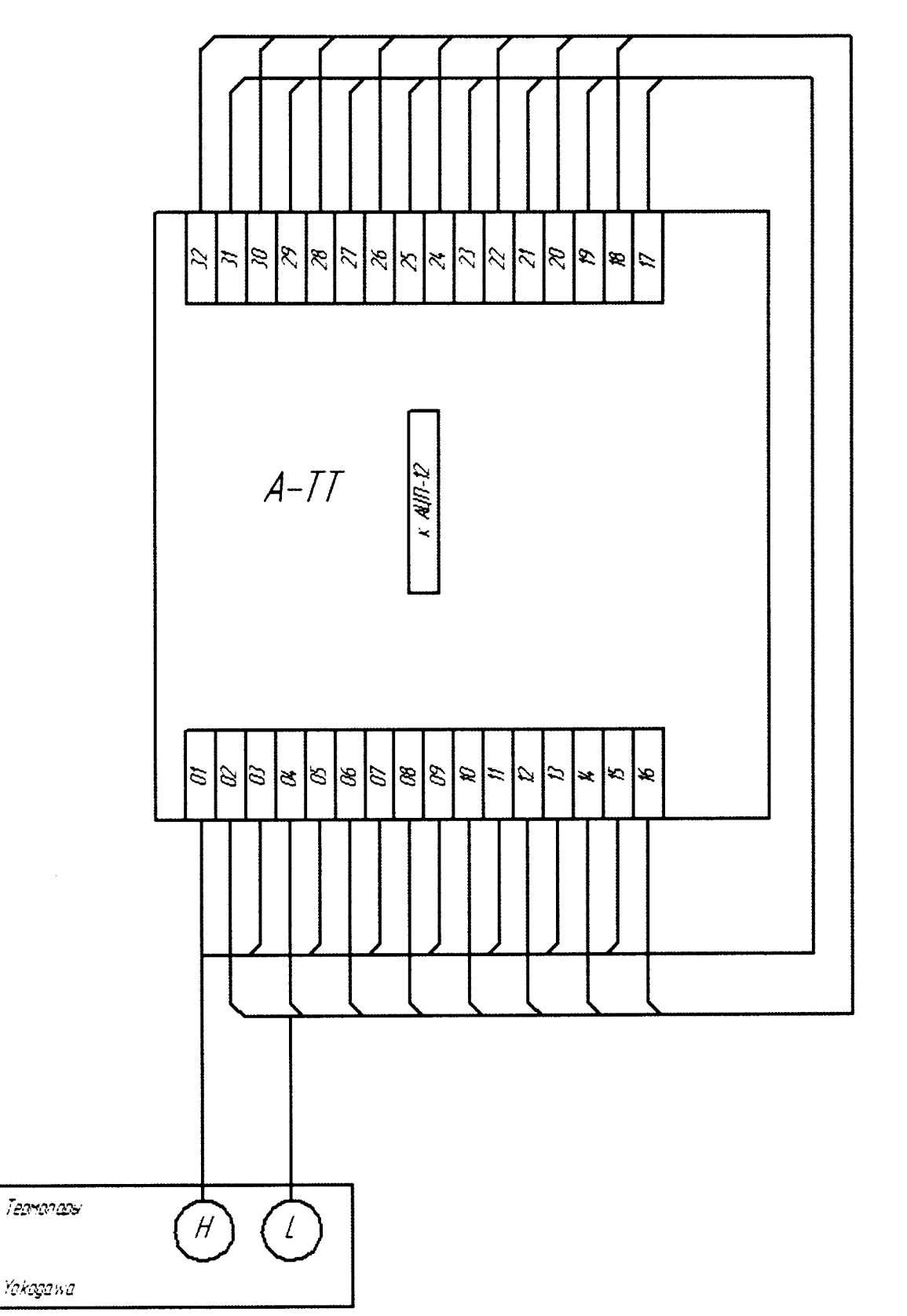

Рисунок Г5. Сигналы имитации термопар типа К и типа L

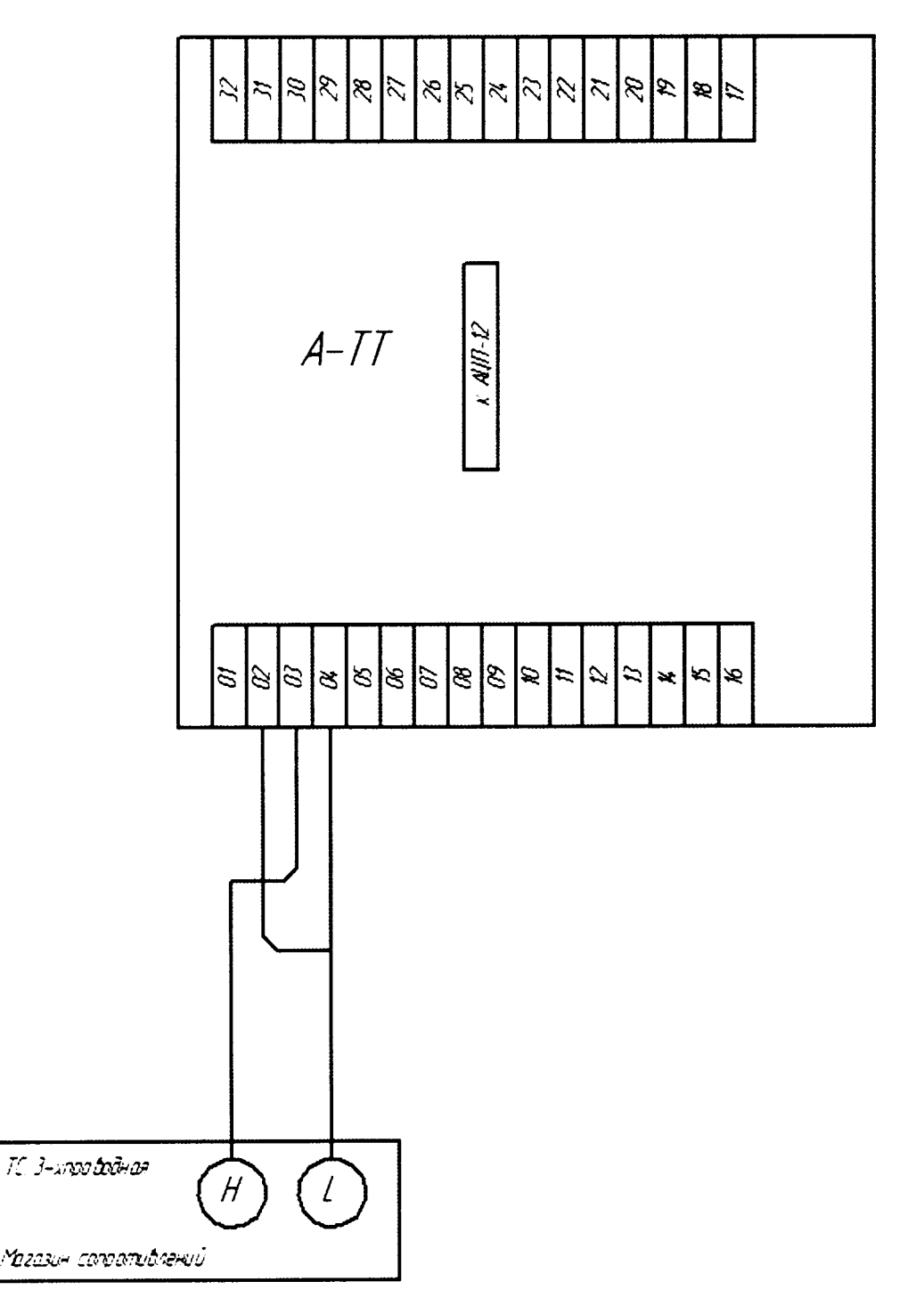

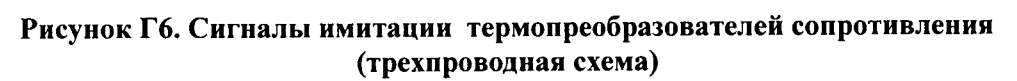

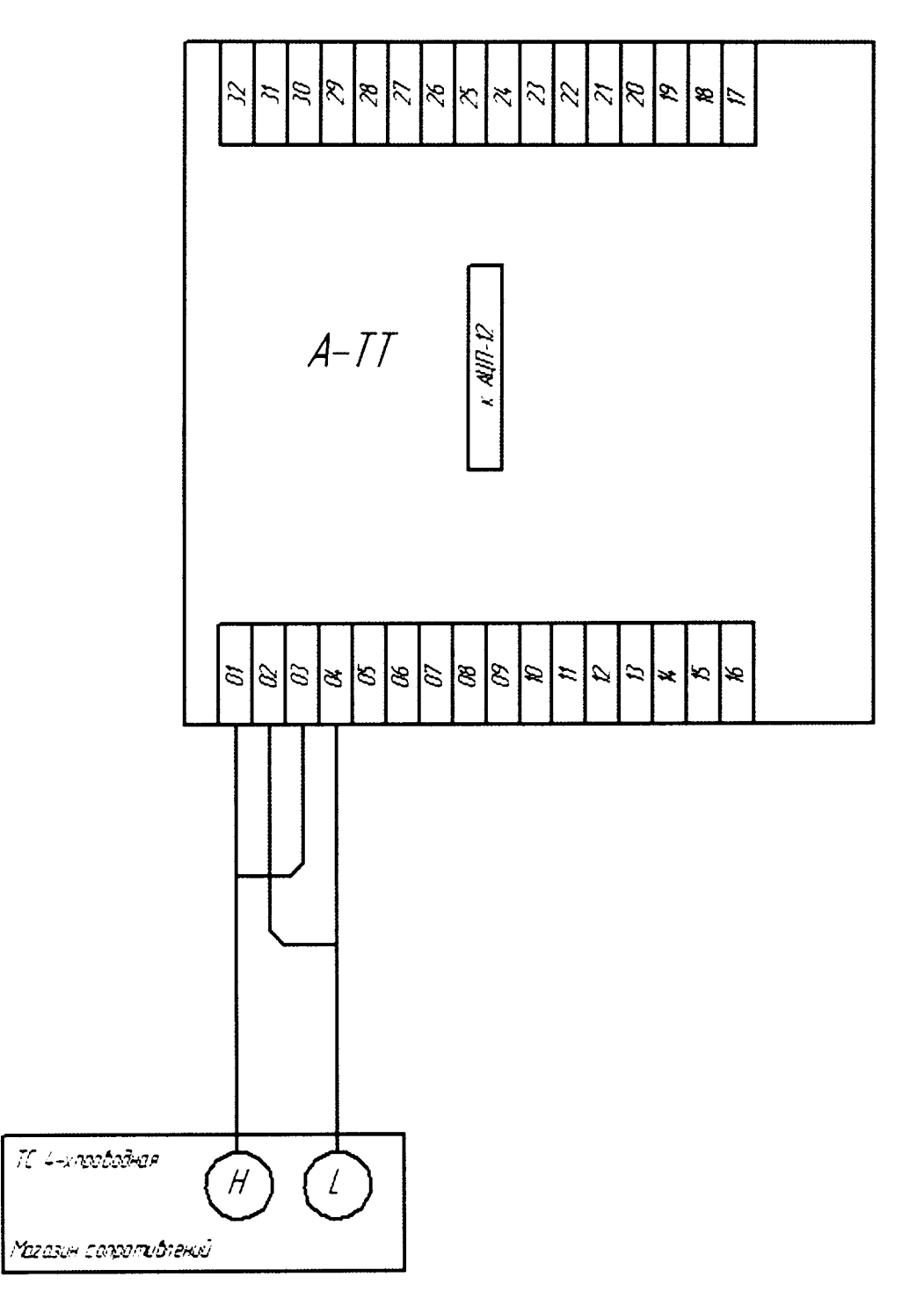

Рисунок Г7. Сигналы имитации термопреобразователей сопротивления (четырехпроводная схема)

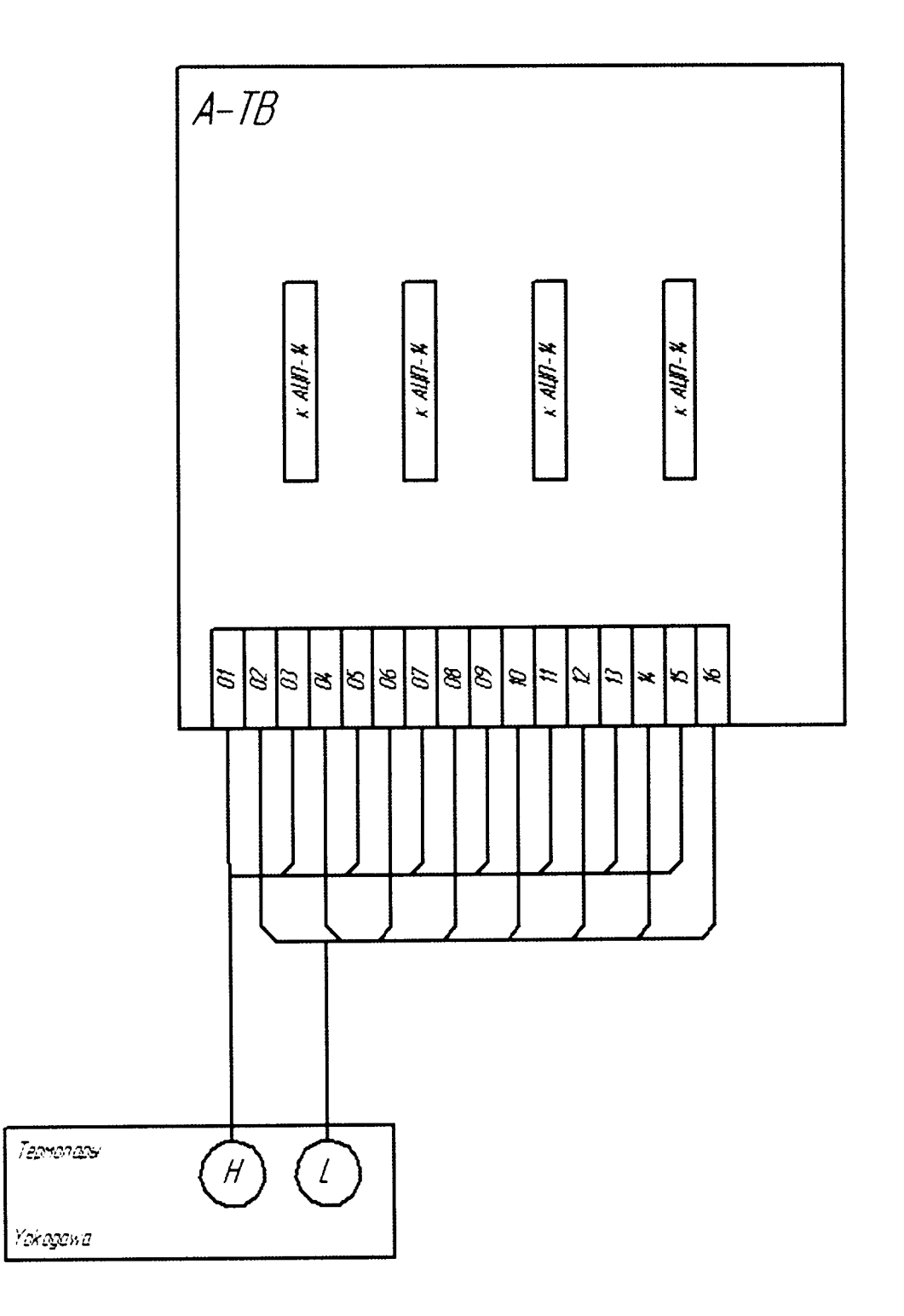

Рисунок Г8. Сигналы имитации термопар типа К и типа L

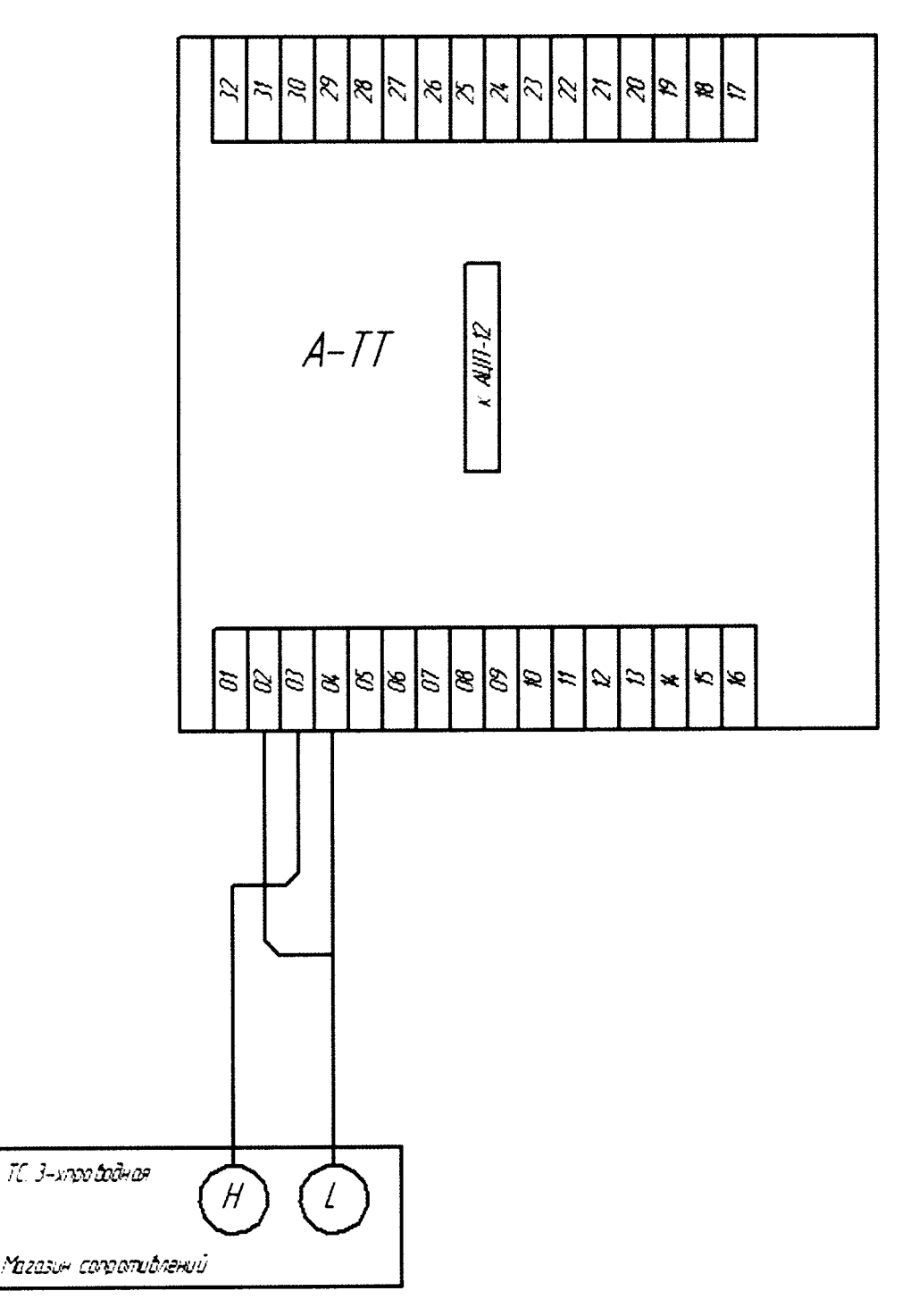

Рисунок Г9. Сигналы имитации термопреобразователей сопротивления (трехпроводная схема)

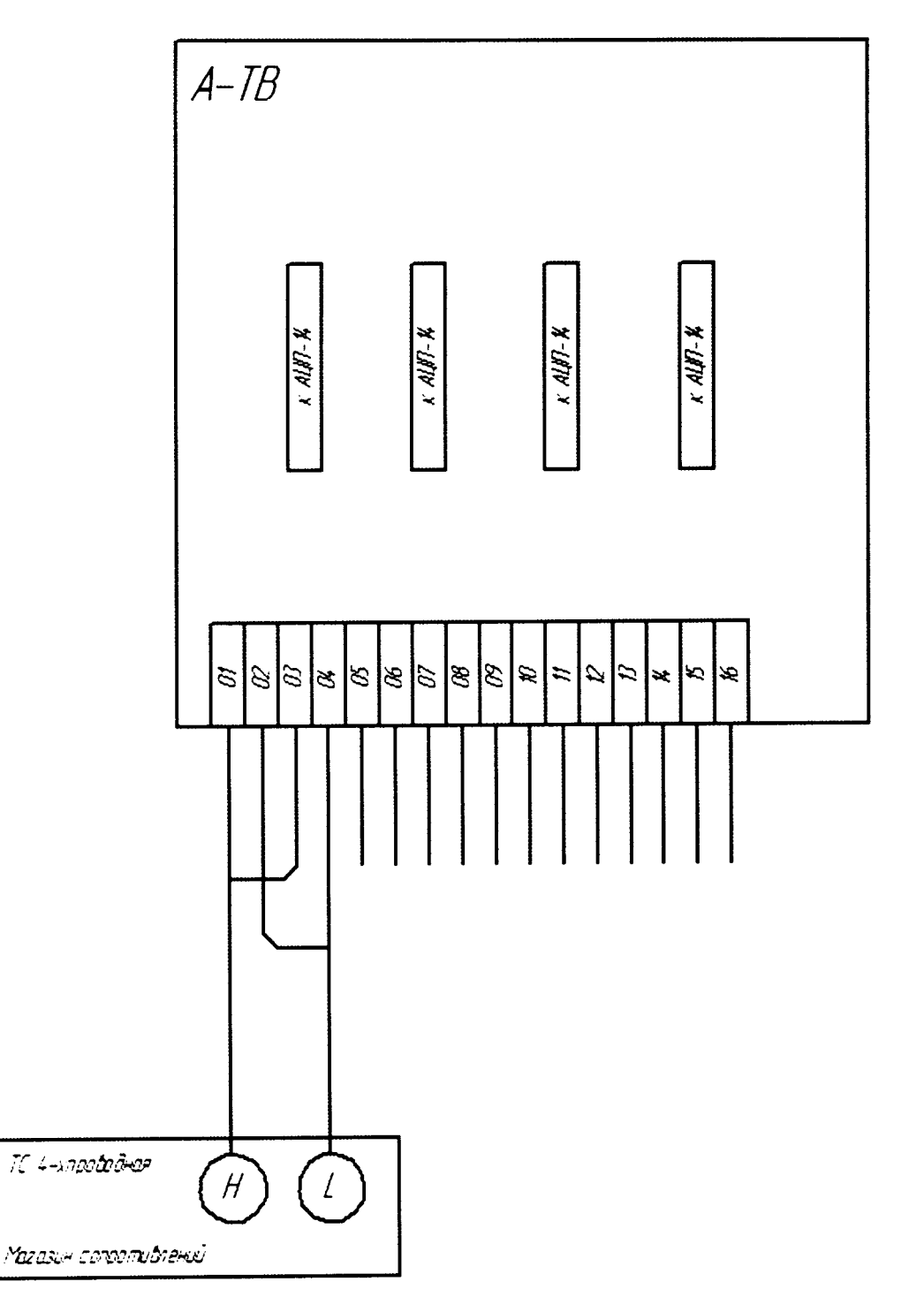

Рисунок Г10. Сигналы имитации термопреобразователей сопротивления (четырехпроводная схема)

 $\bar{z}$ 

# ИК цифро-аналогового преобразования

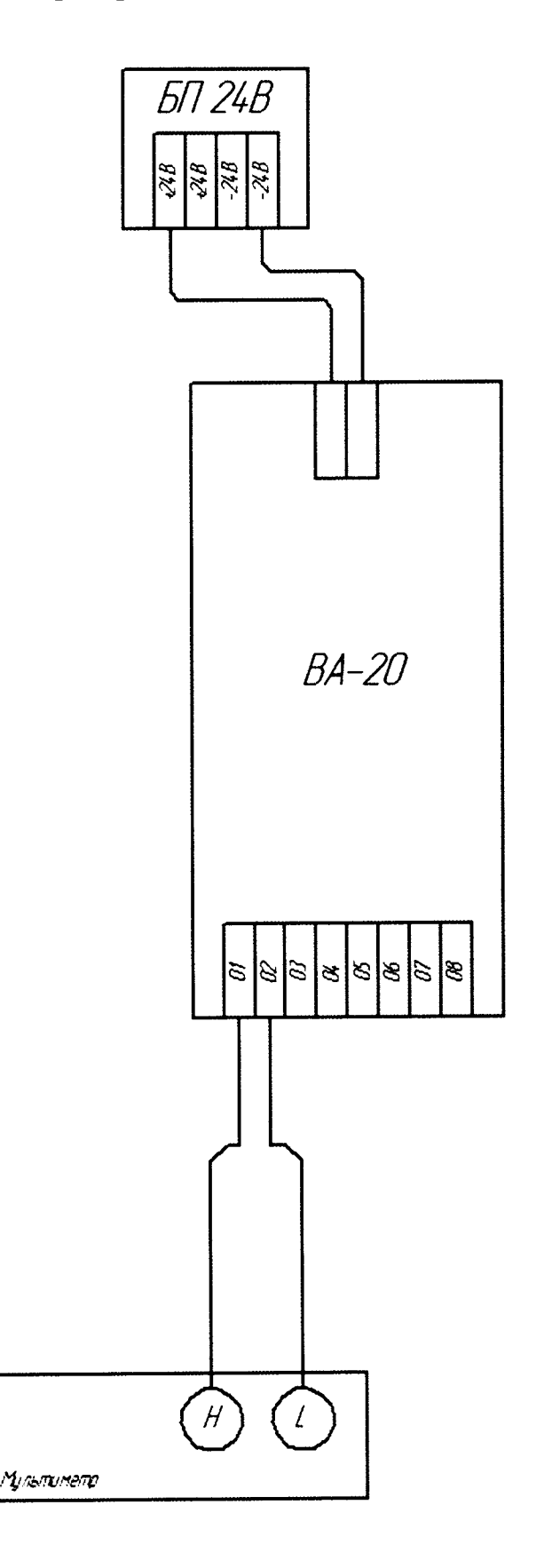

Рисунок Г11. Унифицированный токовый сигнал

## ИК частотно-цифрового преобразования

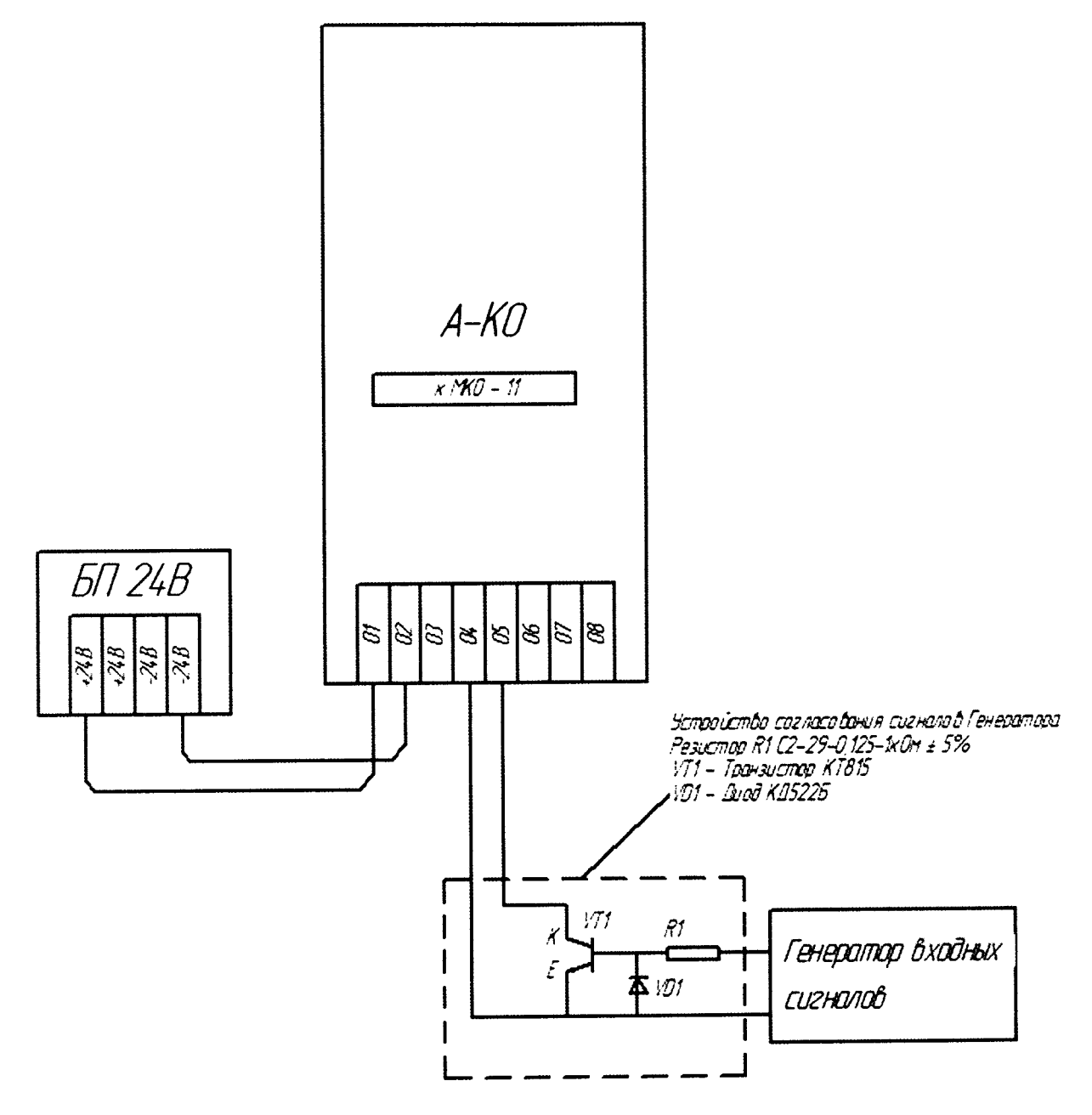

Рисунок Г12. Сигналы имитации сигналов датчиков частоты

## ИК температуры холодного спая

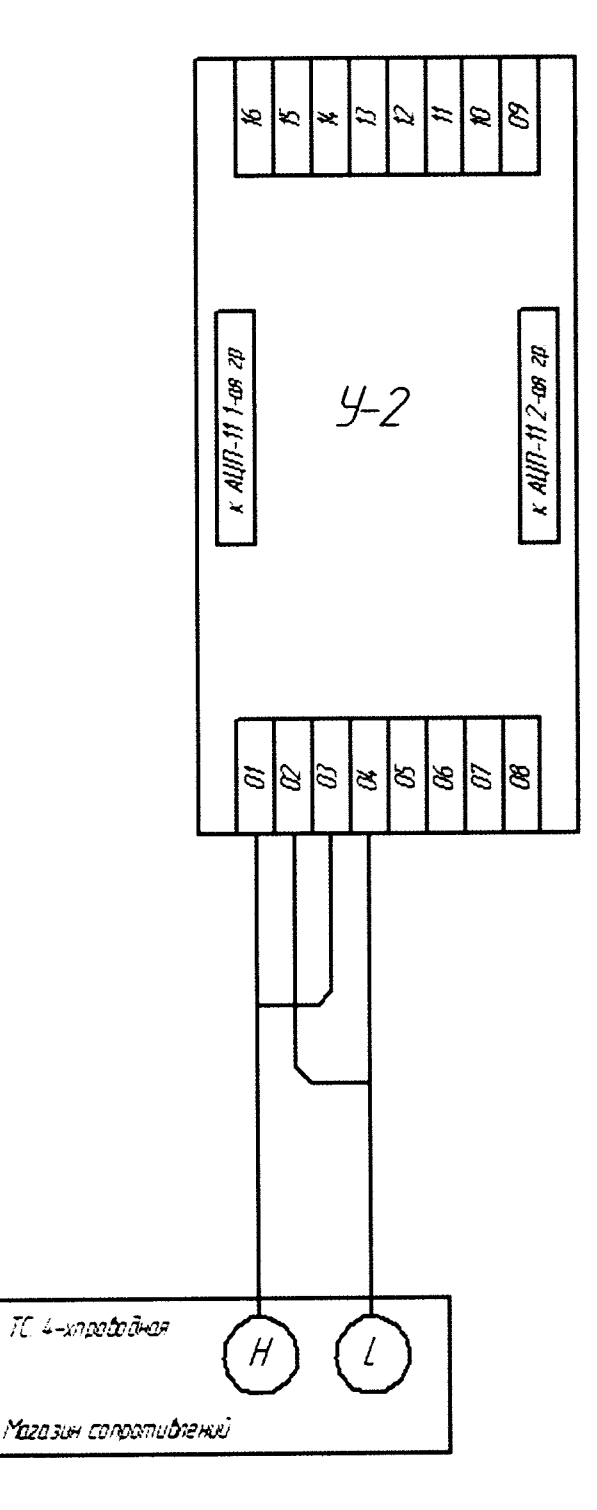

Рисунок Г13. Имитация канала измерения температуры холодного спая (термопреобразователи сопротивления по ГОСТ6651-2009: Pt-100 a=0,00385 с четырехпроводной схемой подключения)

# Приложение Д. Формы протоколов поверки

# Форма протокола поверки ПТК с каналами аналого-цифрового преобразования

Наименование органа метрологической службы

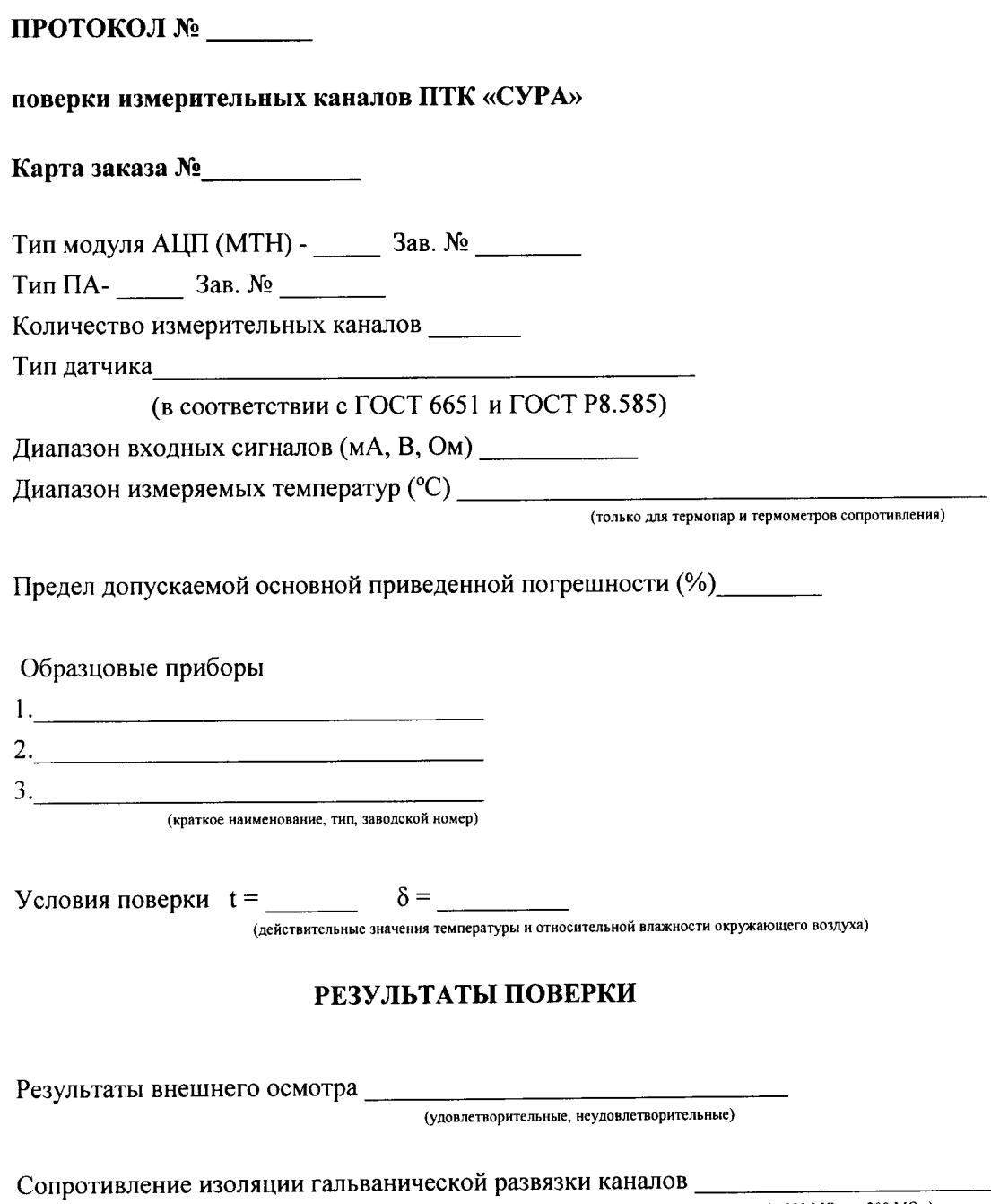

 $(> 200 MOM, < 200 MOM)$ 

#### Определение основной приведенной погрешности каналов

Форма таблицы для каналов ввода унифицированных сигналов силы постоянного тока, напряжения

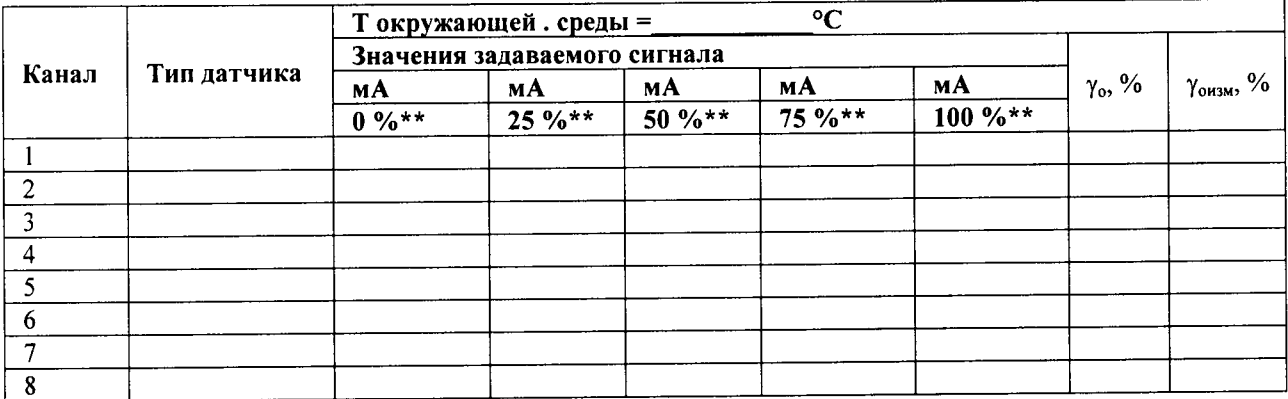

## Форма таблицы для каналов ввода сигналов от термопар

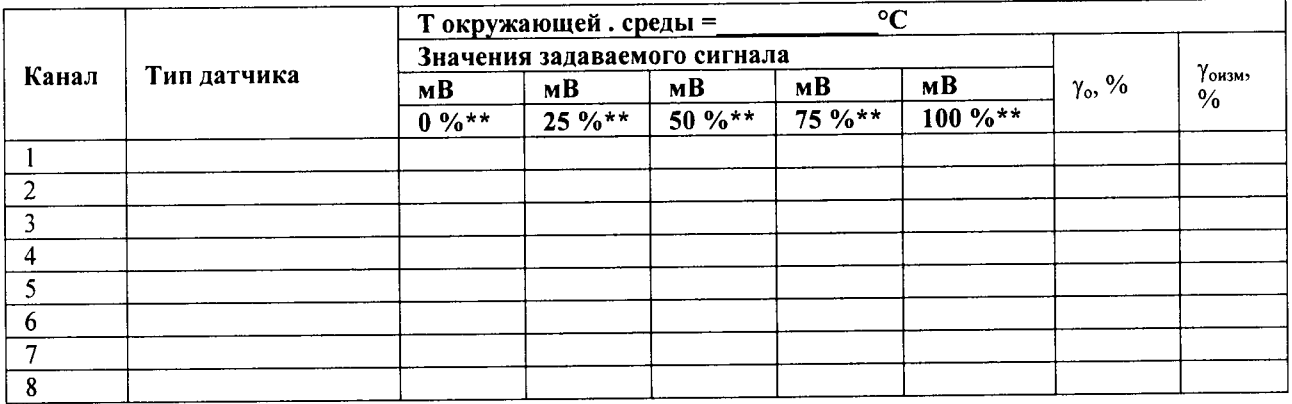

# Форма таблицы для каналов ввода сигналов от термопреобразователей сопротивления

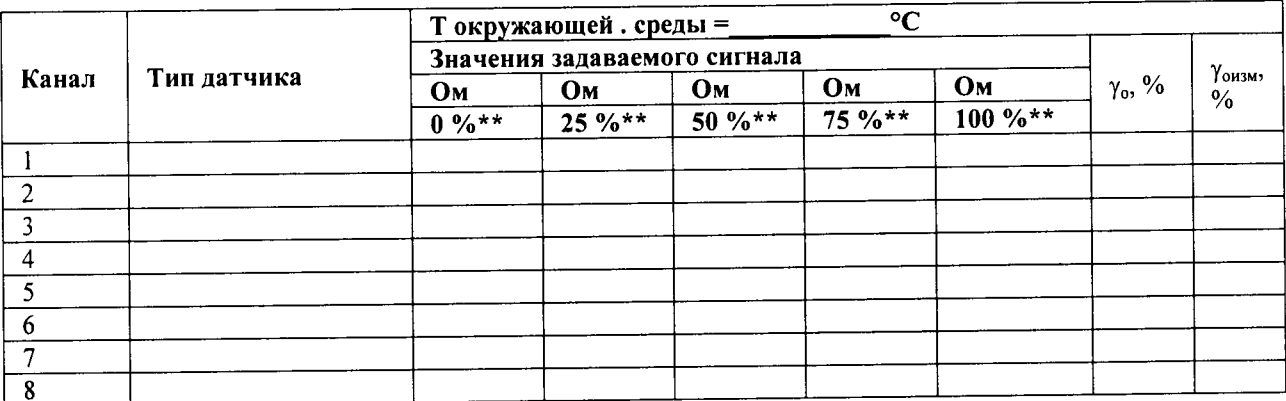

 $\gamma$ <sup>o</sup> - предел основной приведенной погрешности, (%)

 $\gamma_0$  изм - измеренная основная приведенная погрешность, (%)

\*\* - процент от диапазона измерения задаваемого сигнала

Примечание.  $R_t$  - значения сопротивлений задатчика, рассчитанные по ГОСТ 6651.

Основная приведенная погрешность  $\gamma_0$ ,  $(\%)$  не превышает\_\_\_\_

Вывод <u>респутации, не годен к эксплуатации</u>, не годен к эксплуатации)

Поверитель Подпись

 $\overline{OMO}$ 

 $20$  F.  $\mathbf{H}_{\mathrm{c}}$ 

## АО «ЭЛАРА»

## Форма таблицы для каналов измерения температуры холодного спая

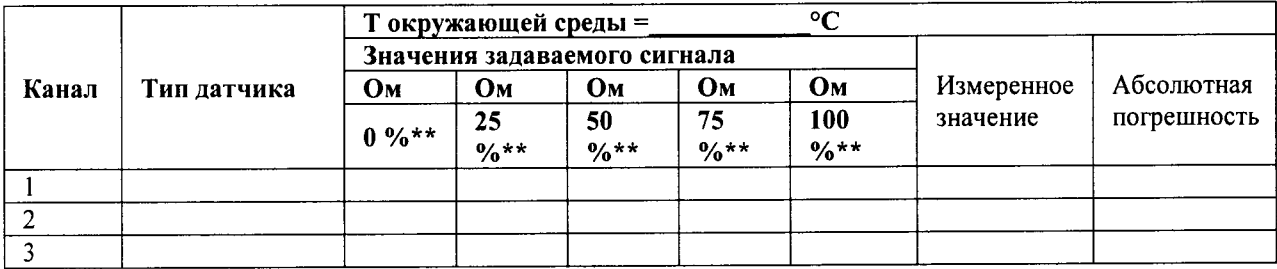

\*\* - процент от диапазона измерения задаваемого сигнала

Абсолютная погрешность не превышает (°C)\_\_\_\_\_\_\_\_\_\_\_\_\_\_\_\_

Вывод <u>Дания и продолжание на странение при водительности</u>

 $\frac{1}{2}$   $\frac{1}{2}$   $\frac{1}{2}$ 

## Форма протокола поверки каналов частотно-цифрового преобразования

Наименование органа метрологической службы

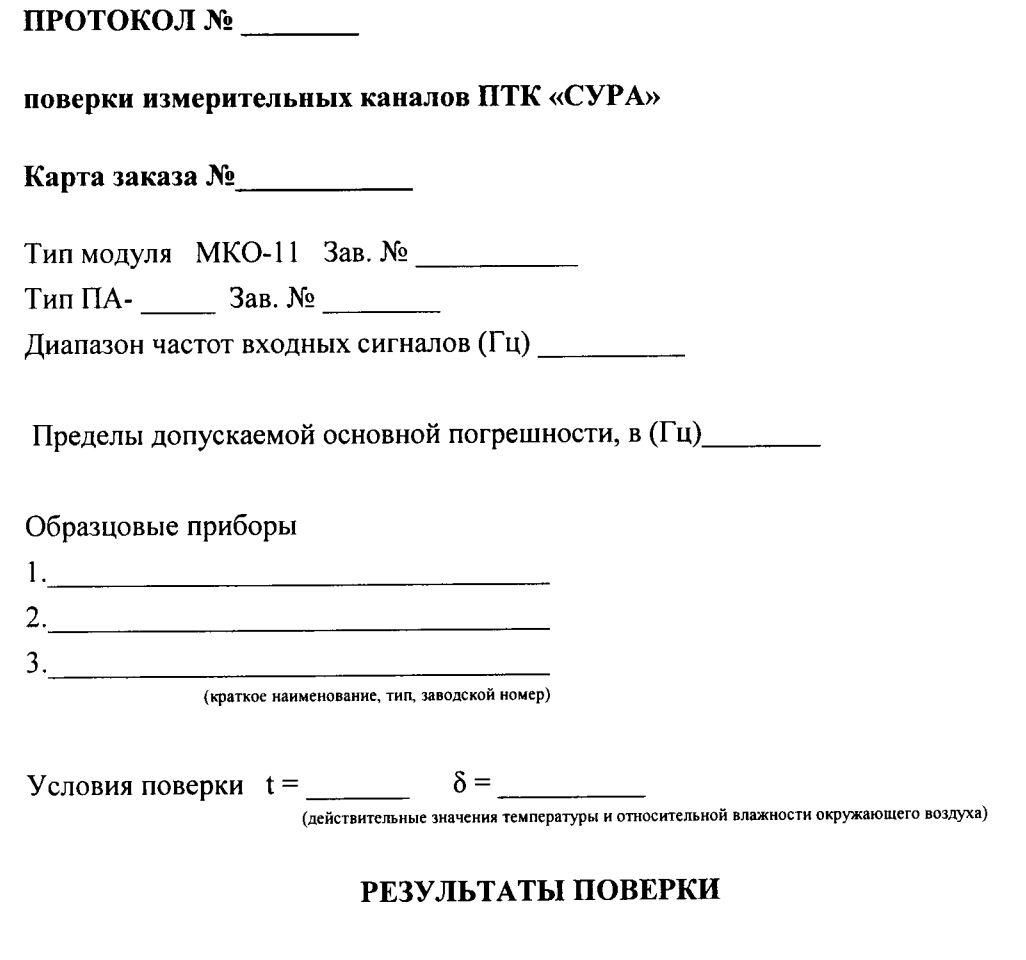

Результаты внешнего осмотра

(удовлетворительные, неудовлетворительные)

Сопротивление изоляции гальванической развязки каналов \_\_\_\_

 $(> 200 \text{ MOM}, 1000 \text{ MOM})$ 

## Определение абсолютной погрешности

Форма таблицы для каналов частотного ввода

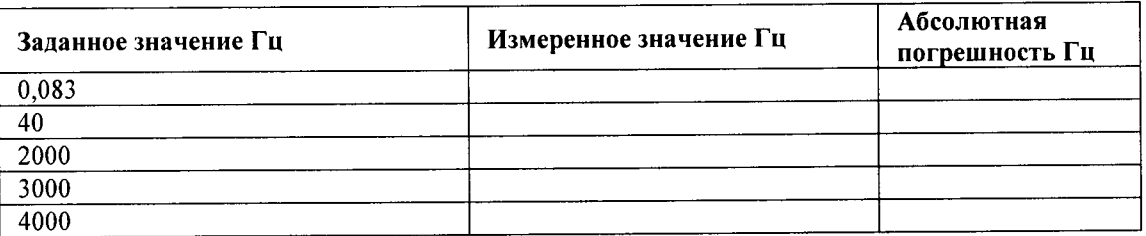

Абсолютная погрешность не превышает (°C)\_\_\_\_\_\_\_\_\_\_\_\_\_\_

Вывод При примечательности

(годен к эксплуатации, не годен к эксплуатации)

Поверитель  $\frac{1}{\Phi}$ Подпись

## Форма протокола поверки каналов цифро-аналогового преобразования

Наименование органа метрологической службы

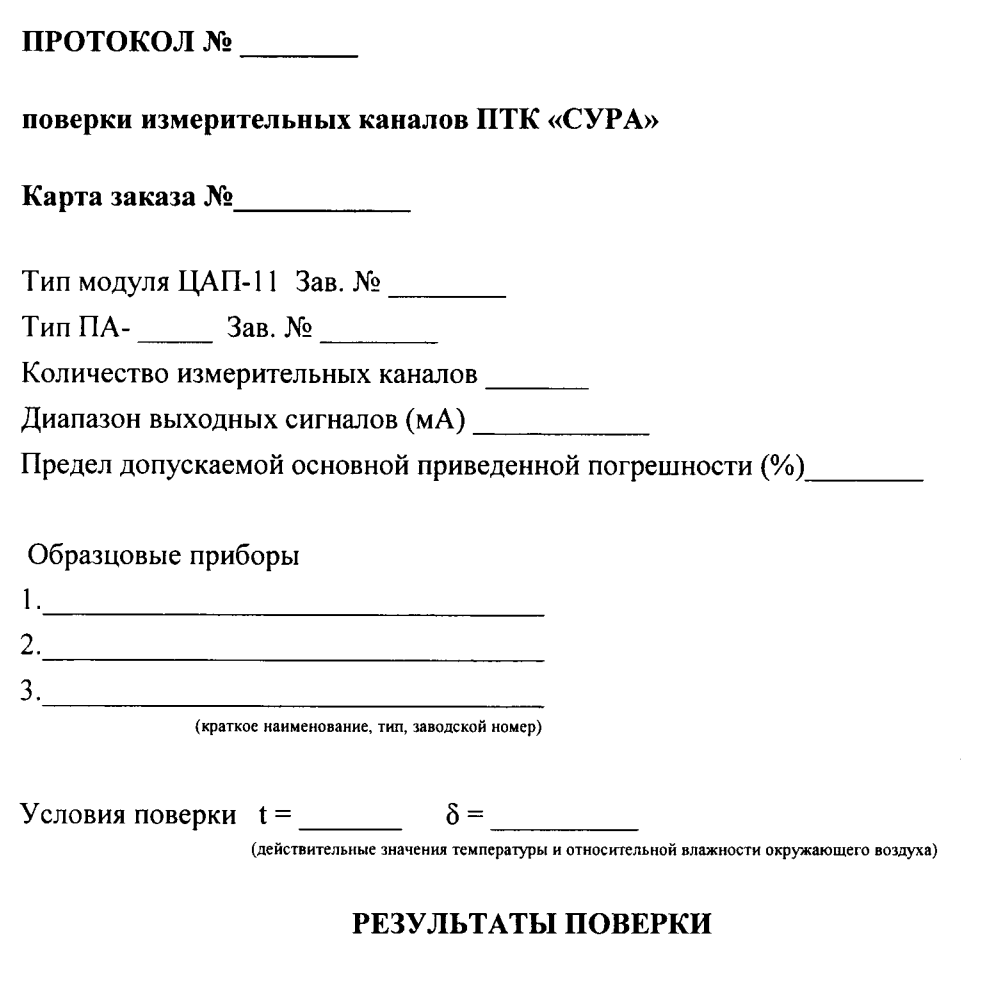

(удовлетворительные, неудовлетворительные)

Сопротивление изоляции гальванической развязки каналов

 $(>200 \text{ MOM}, 1000 \text{ MOM})$ 

### Определение основной приведенной погрешности

Форма таблицы для каналов вывода унифицированных сигналов силы постоянного тока

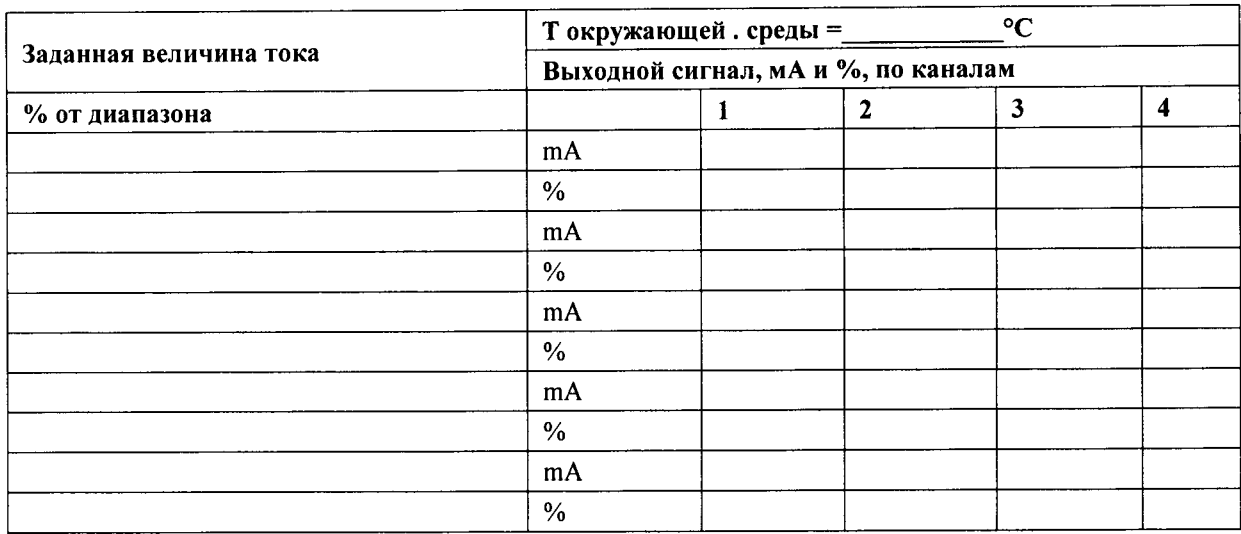

Максимальная абсолютная погрешность (мА), канал

Основная приведенная погрешность не превышает (%)

Вывод

(годен к эксплуатации, не годен к эксплуатации)

 $\overline{O}$ 

 $\frac{m}{20}$  r.

 $\ddot{\phantom{a}}$ 

# Лист регистрации изменений

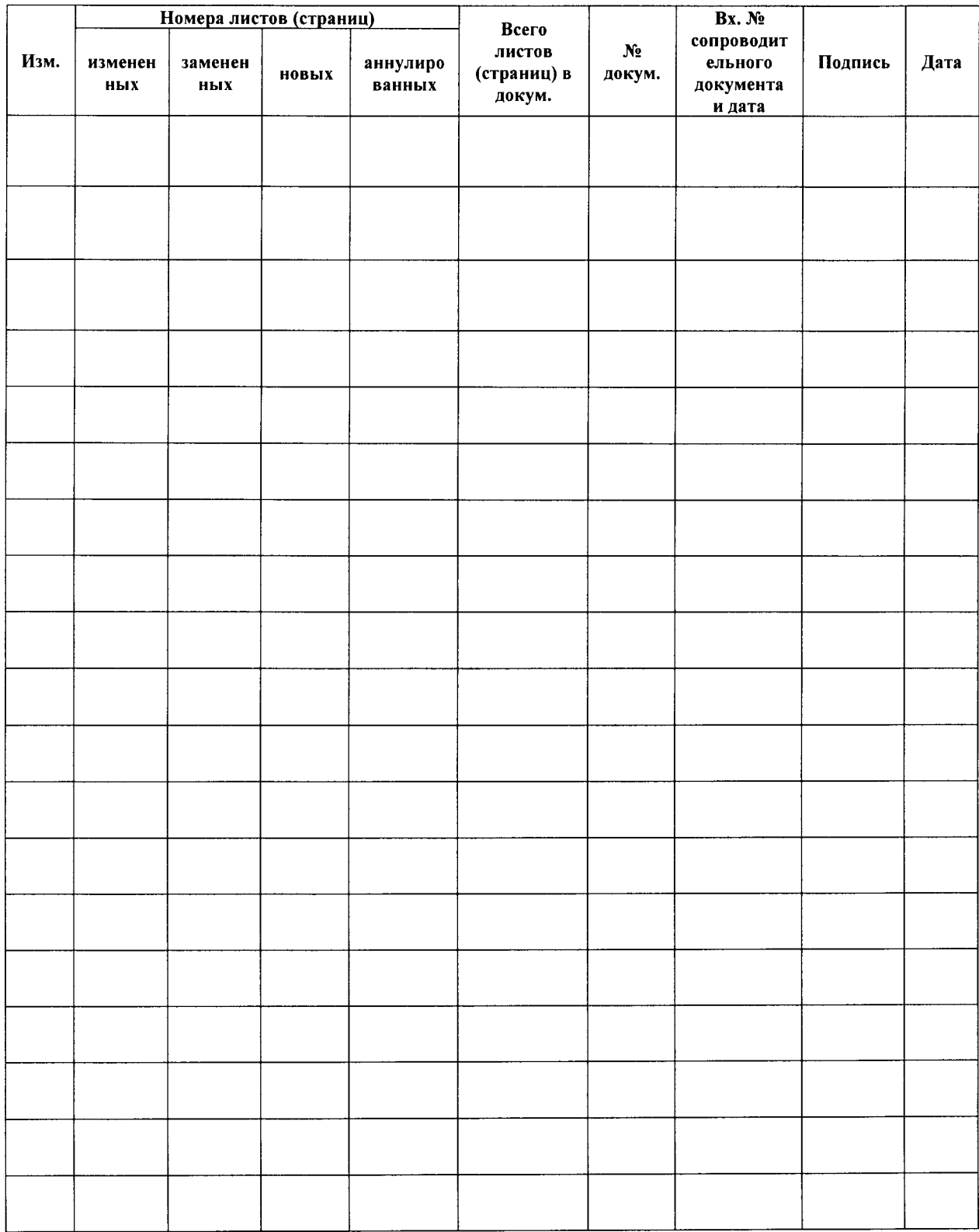